#### **Министерство сельского хозяйства Российской Федерации**

**Федеральное государственное бюджетное образовательное учреждение высшего образования** 

### **«ВОРОНЕЖСКИЙ ГОСУДАРСТВЕННЫЙ АГРАРНЫЙ УНИВЕРСИТЕТ ИМЕНИ ИМПЕРАТОРА ПЕТРА I»**

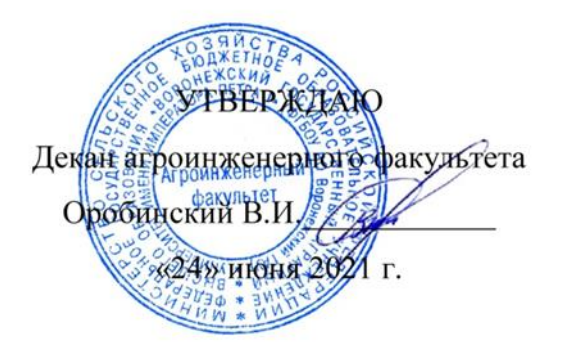

# **РАБОЧАЯ ПРОГРАММА ПО ДИСЦИПЛИНЕ**

## **ФТД.02 Основы электромеханики**

Направление подготовки 35.03.06 Агроинженерия

Направленность (профиль) «Эксплуатация, техническое обслуживание и ремонт электроустановок»

Квалификация выпускника – бакалавр

Факультет – Агроинженерный

Кафедра электротехники и автоматики

Разработчик рабочей программы:

доцент, кандидат технических наук, доцент Прибылова Наталья Викторовна

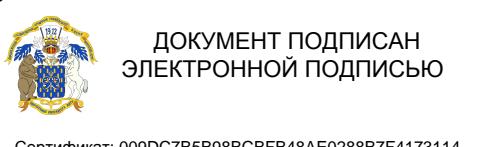

Сертификат: 009DC7B5B98BCBFB48AE0288B7F4173114 Владелец: Агибалов Александр Владимирович Действителен: с 09.02.2023 до 04.05.2024

Рабочая программа разработана в соответствии с Федеральным государственным образовательным стандартом высшего образования по направлению подготовки 35.03.06 Агроинженерия, утвержденным приказом Министра образования и науки Российской Федерации от 23 августа 2017 года № 813.

Рабочая программа утверждена на заседании кафедры электротехники и автоматики (протокол № 12 от 23 июня 2021 г.)

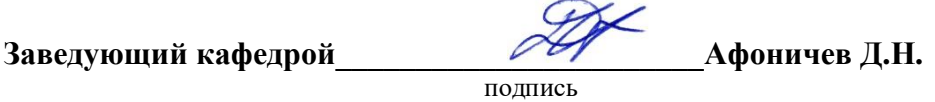

Рабочая программа рекомендована к использованию в учебном процессе методической комиссией агроинженерного факультета (протокол № 10 от 24 июня 2021 г.).

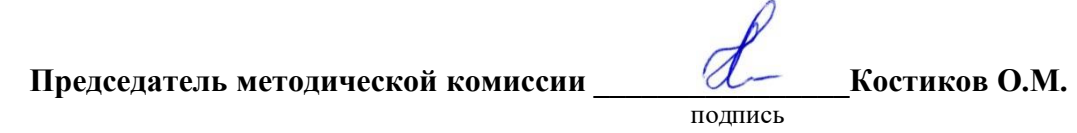

**Рецензент рабочей программы** старший научный сотрудник ЗАО «МЭЛ», кандидат технических наук Хомяк В.А.

#### **1. Общая характеристика дисциплины**

#### **1.1. Цель дисциплины**

Формирование у обучающихся теоретической базы и практических навыков по современным электромеханическим преобразователям энергии, включая фундаментальную теорию электромеханических процессов, принципы реализации и основные характеристики электромеханических устройств.

#### **1.2. Задачи дисциплины**

Изучить физические основы электромеханики, сформировать умения по выполнению расчётов электромеханических устройств, выработать навыки оценки показателей синхронных генераторов.

#### **1.3. Предмет дисциплины**

Физические основы электромеханики, методы анализа и расчёта современных электромеханических преобразователей энергии.

#### **1.4. Место дисциплины в образовательной программе**

Дисциплина ФТД.02 Основы электромеханики относится к части образовательной программы, формируемой участниками образовательных отношений, к факультативным дисциплинам.

#### **1.5. Взаимосвязь с другими дисциплинами**

Дисциплина ФТД.02 Основы электромеханики связана с дисциплинами Б1.О.33 «Теоретические основы электротехники», Б1.В.ДЭ.02.02 «Конструкции электроустановок» и Б1.В.06 «Электрические машины».

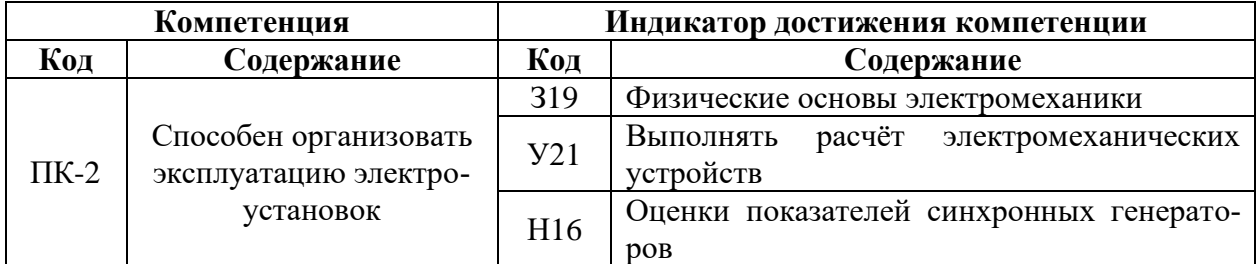

#### **2. Планируемые результаты обучения по дисциплине**

# **3. Объём дисциплины и виды работ**

#### **3.1. Очная форма обучения**

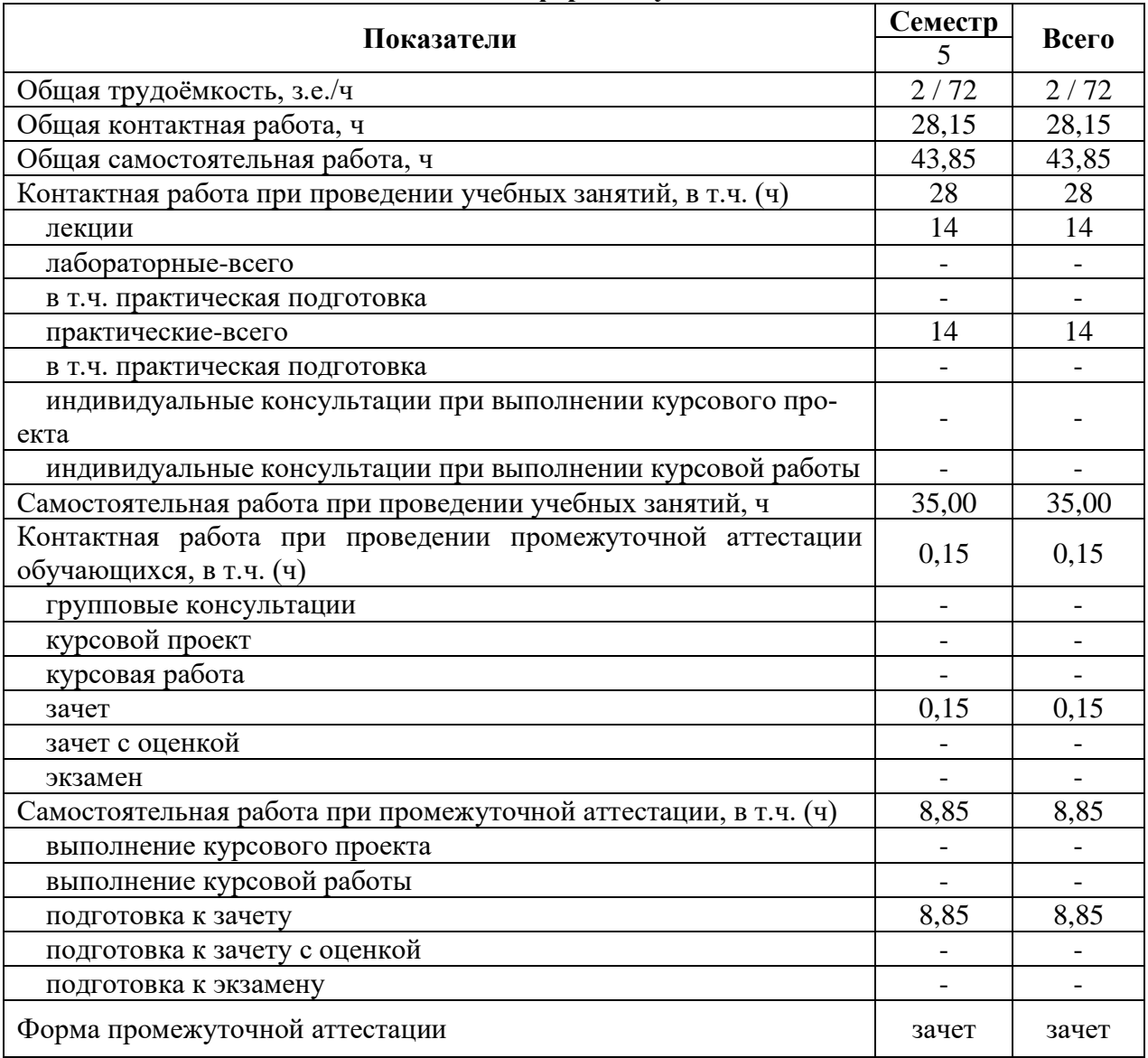

## **3.2. Заочная форма обучения**

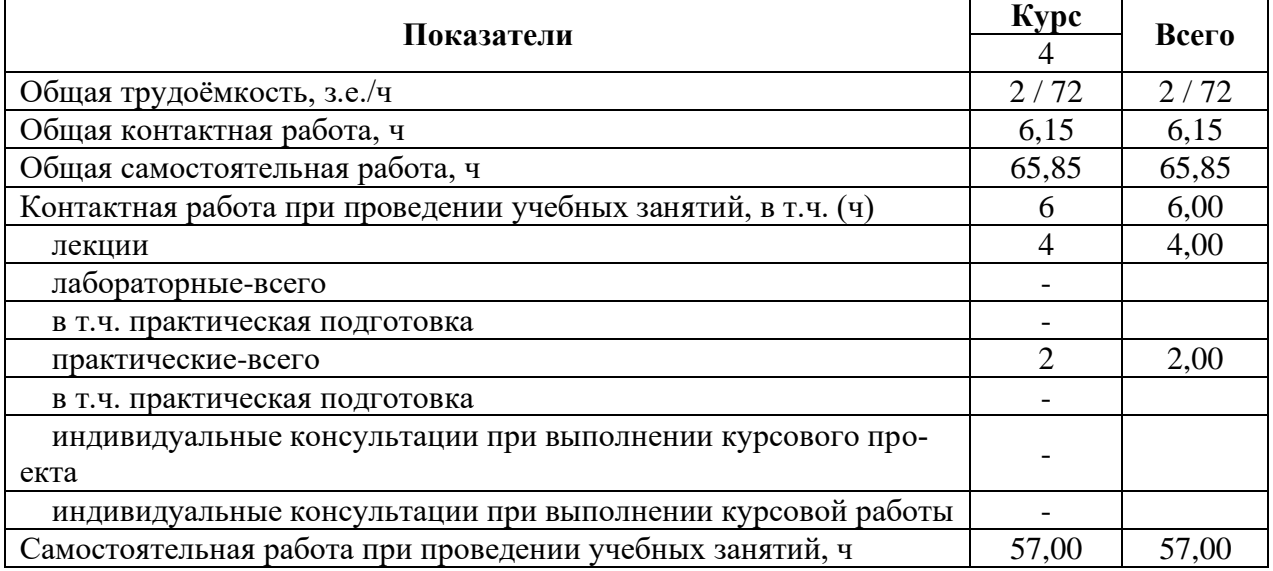

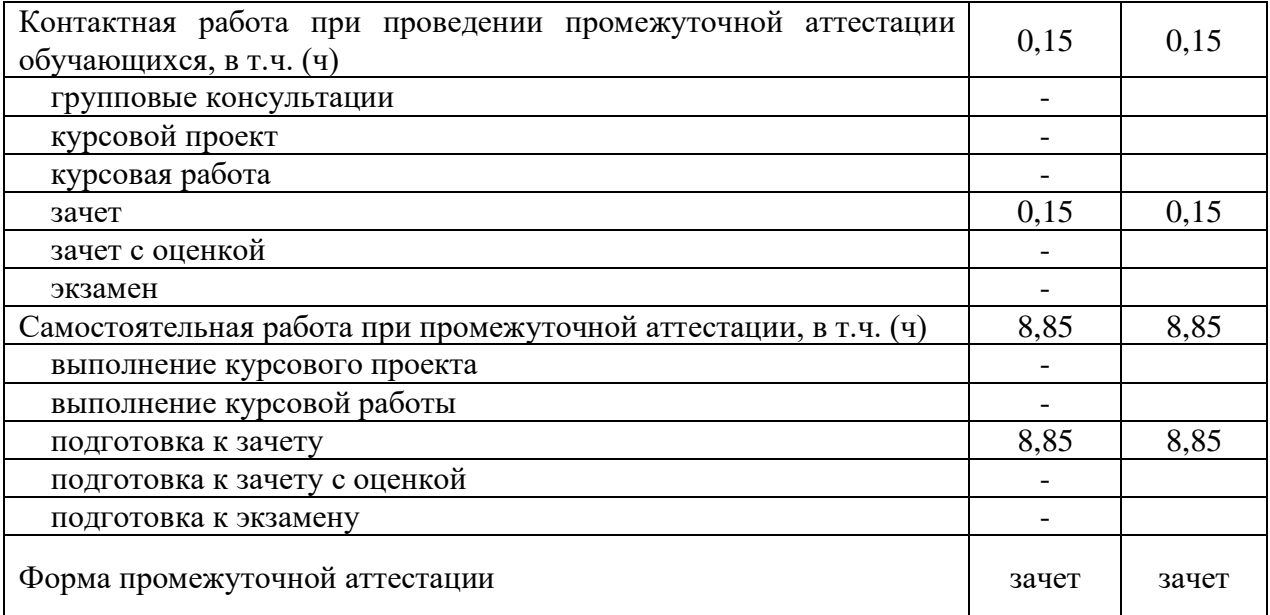

#### **4. Содержание дисциплины**

#### **4.1. Содержание дисциплины в разрезе разделов и подразделов**

Раздел 1. Физические основы электромеханики

Подраздел 1.1. Общие закономерности электромеханического преобразования энергии.

Магнитные и электрические поля в электромеханике. Электрические токи. Электромагнитная и электростатическая индукция. Силы и моменты в электромеханике. Общие закономерности электромеханического преобразования энергии. Электромеханическое преобразование энергии в системах с дискретными проводниками.

Подраздел 1.2. Магнитные и электрические цепи электромеханических устройств

Ферромагнитные материалы, используемые в магнитных цепях. Магнитные цепи с магнитомягкими сердечниками. Магнитные цепи с постоянными магнитами. Сверхпроводниковые и криопроводниковые магнитные системы. Электрические цепи электромеханических устройств. Магнитодвижущая сила многофазных обмоток переменного тока. Электрические сопротивления обмоток переменного тока. Изображающие векторы и преобразования координат. Потери и КПД электромеханических устройств. Нагрев и охлаждение ЭМП.

Раздел 2. Электромеханические преобразователи энергии

Подраздел 2.1. Обобщенные методы анализа электромеханических устройств

Обобщенные модели электромеханических преобразователей энергии. Параметры обобщенной электрической машины. Использование уравнений Лагранжа для описания электромеханических преобразователей.

Подраздел 2.2. Электромеханические преобразователи новых типов

Сверхпроводниковые электрические машины. Магнитогидродинамические устройства. Электродинамические генераторы с компрессией магнитного поля. Генераторы на ударных волнах, взрывные и магнитокумулятивные генераторы. Перспективные электромеханические транспортные системы и электродинамические ускорители масс. Емкостные преобразователи энергии. Перспективы развития электромеханических устройств.

Подраздел 2.3. Алгоритмы и методики расчёта электромеханических преобразователей

Расчёт синхронных генераторов с возбуждением от постоянных магнитов. Оценка основных показателей синхронных генераторов с электромагнитным возбуждением. Расчёт вентильных машин. Расчёт асинхронных машин. Расчёт трансформаторов. Расчёт магнитного рассеяния и минимизация размеров машин с постоянными магнитами.

#### **4.2. Распределение контактной и самостоятельной работы при подготовке к занятиям по подразделам**

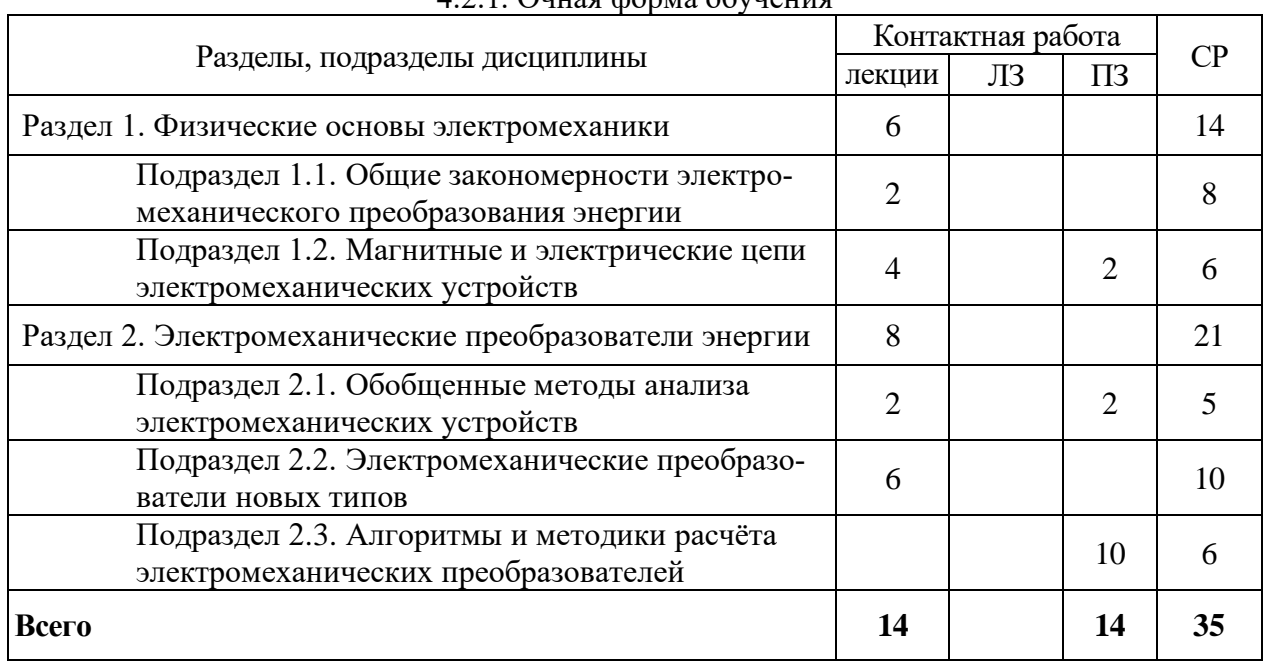

#### $4.2.1$  Oursa форма обучения

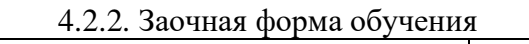

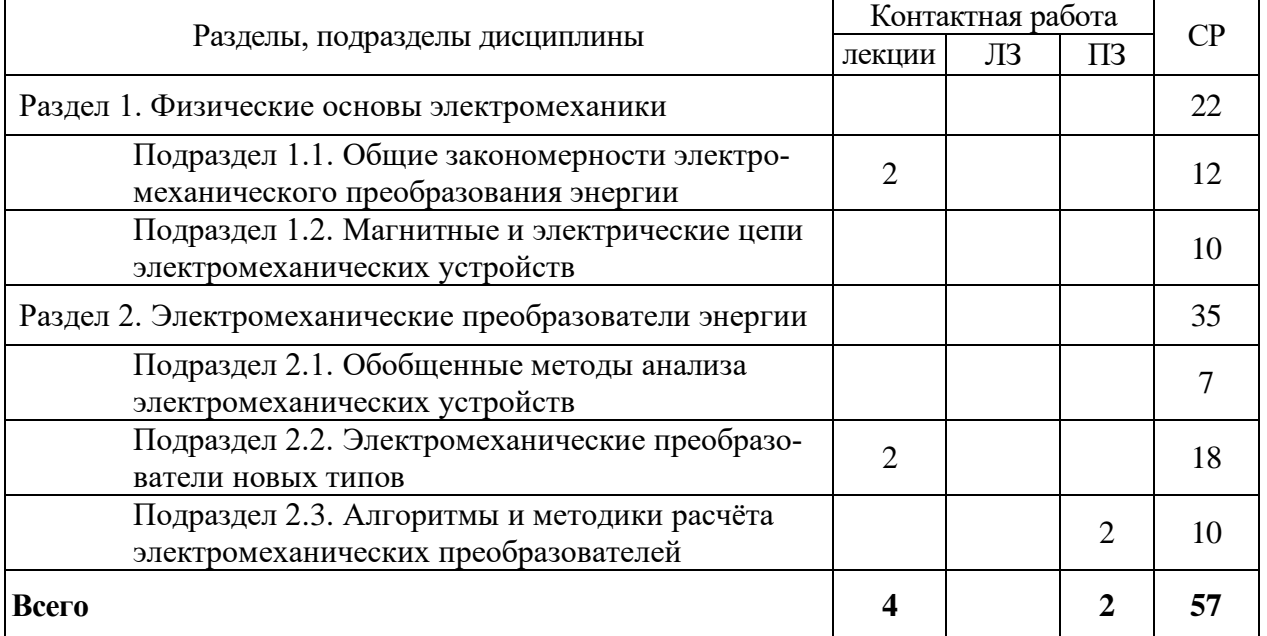

#### **4.3. Перечень тем и учебно-методического обеспечения для самостоятельной работы обучающихся**

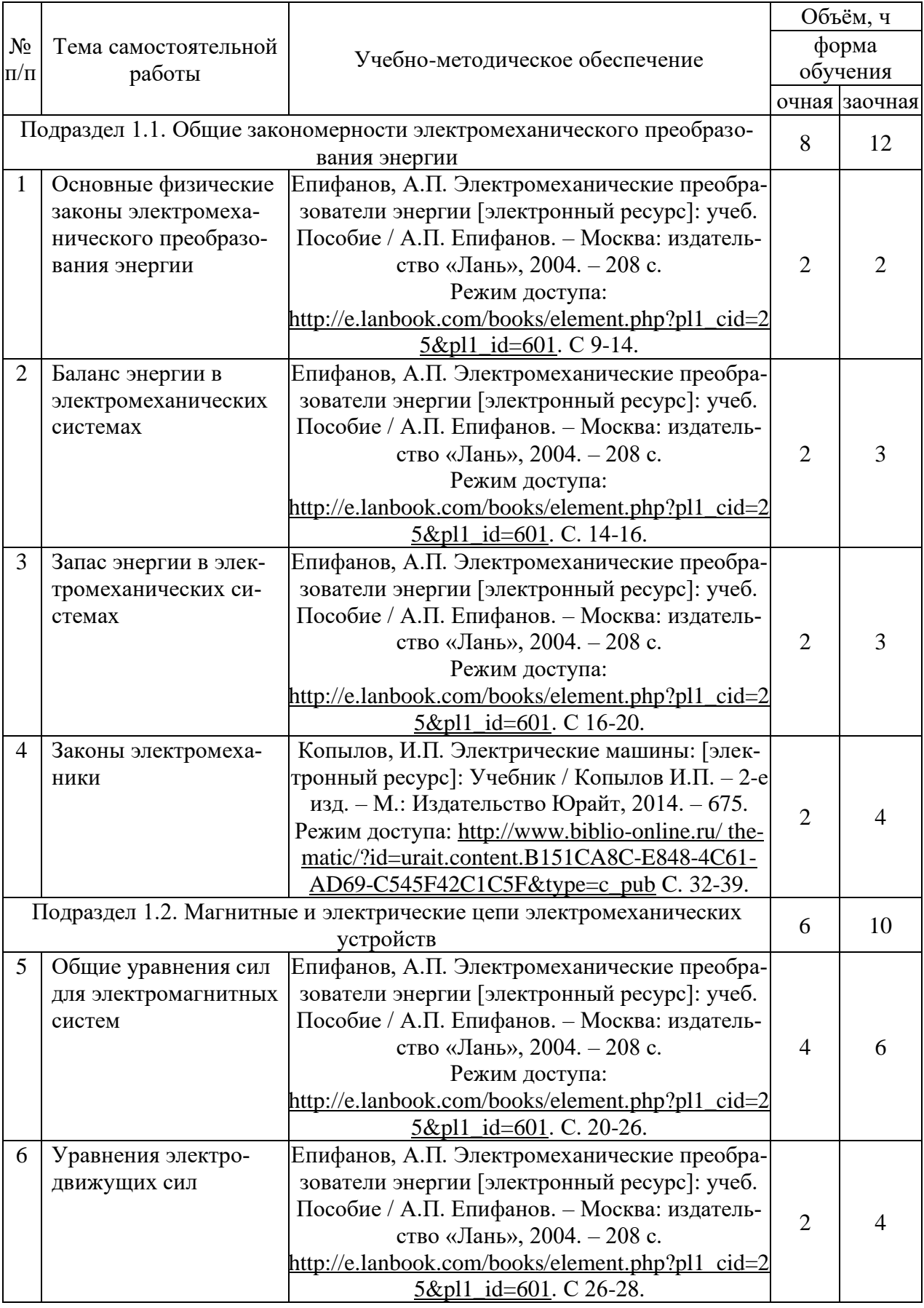

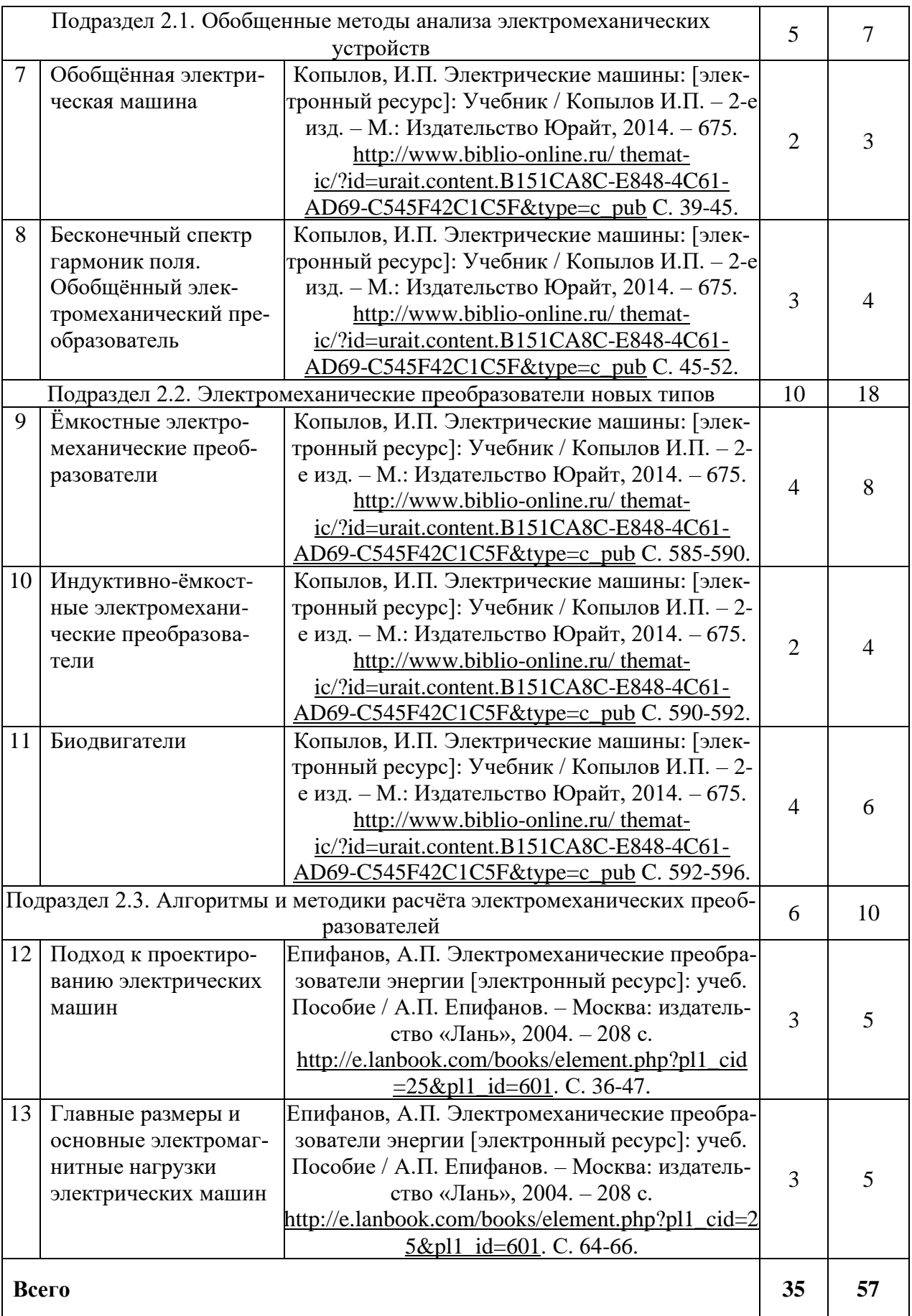

## **5. Фонд оценочных средств для проведения промежуточной аттестации и текущего контроля**

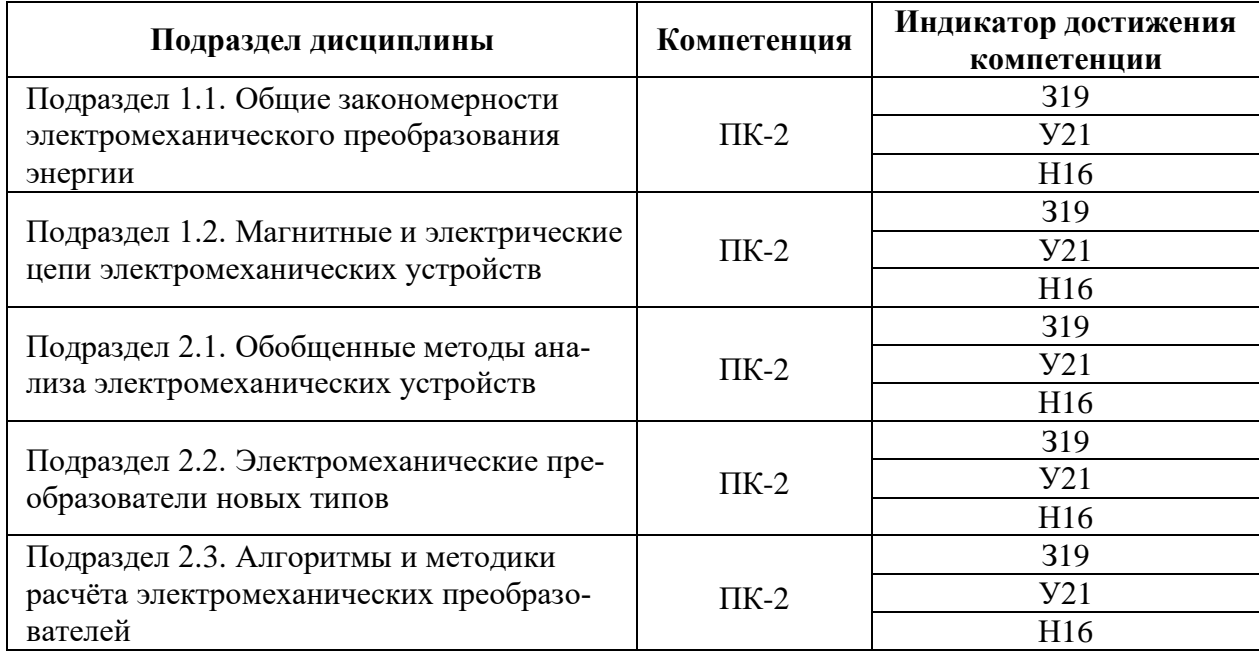

## **5.1. Этапы формирования компетенций**

#### **5.2. Шкалы и критерии оценивания достижения компетенций**

#### **5.2.1. Шкалы оценивания достижения компетенций**

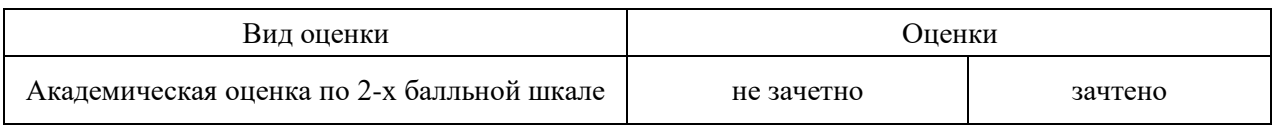

#### **5.2.2. Критерии оценивания достижения компетенций**

#### Критерии оценки на зачете

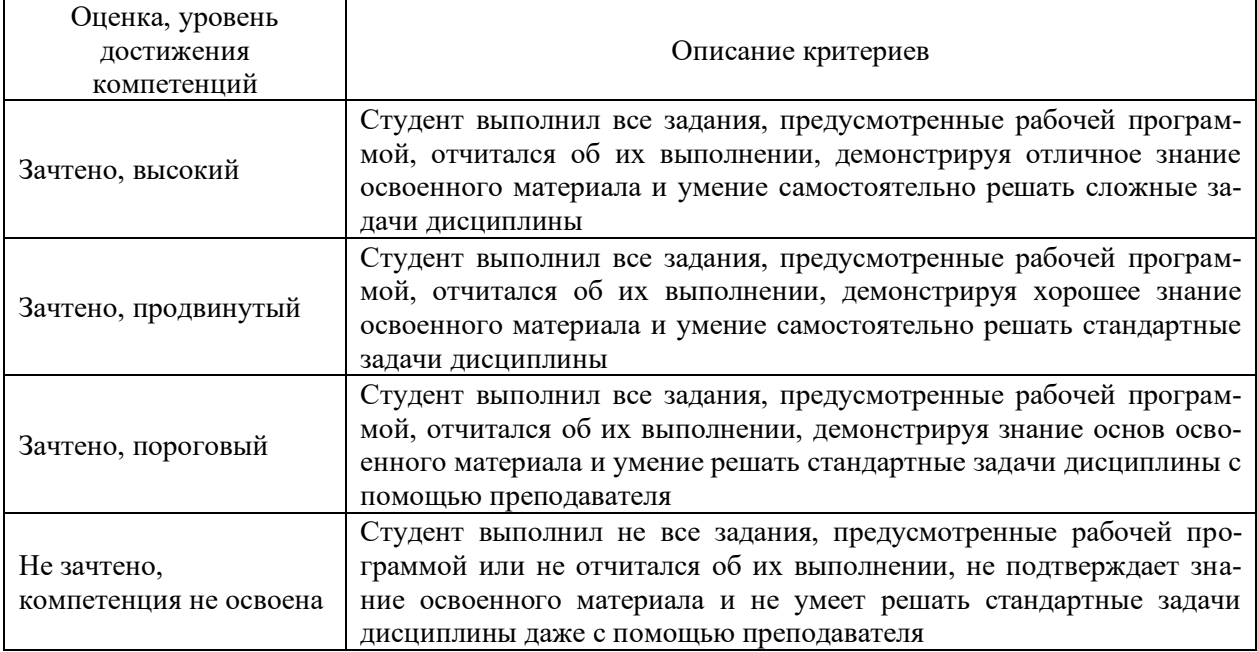

#### Критерии оценки тестов

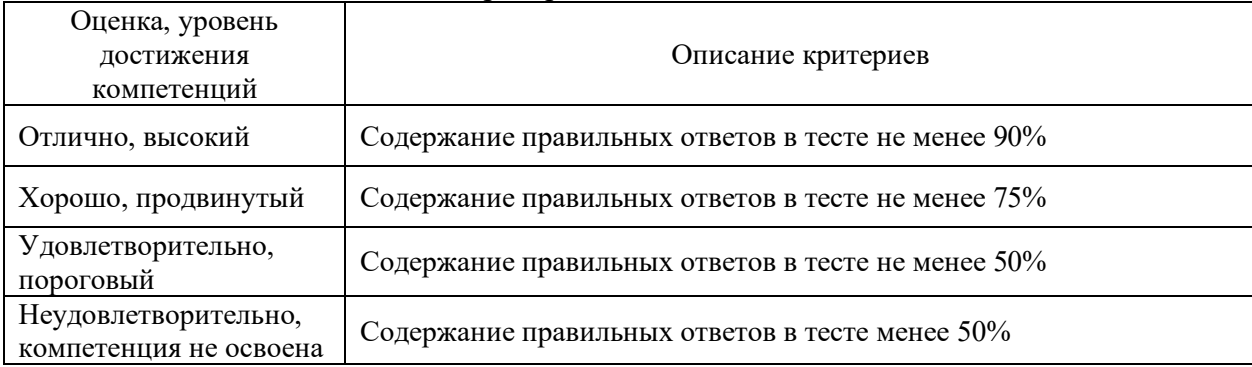

#### Оценка, уровень достижения компетенций Описание критериев Зачтено, высокий Студент демонстрирует уверенное знание материала, четко выражает свою точу зрения по рассматриваемому вопросу, приводя соответствующие примеры Зачтено, продвинутый Студент демонстрирует уверенное знание материала, но допускает отдельные погрешности в ответе Зачтено, пороговый Студент демонстрирует существенные пробелы в знаниях материала, допускает ошибки в ответах Не зачтено, компетенция не освоена Студент демонстрирует незнание материала, допускает грубые ошибки в ответах

#### Критерии оценки устного опроса

#### Критерии оценки решения задач

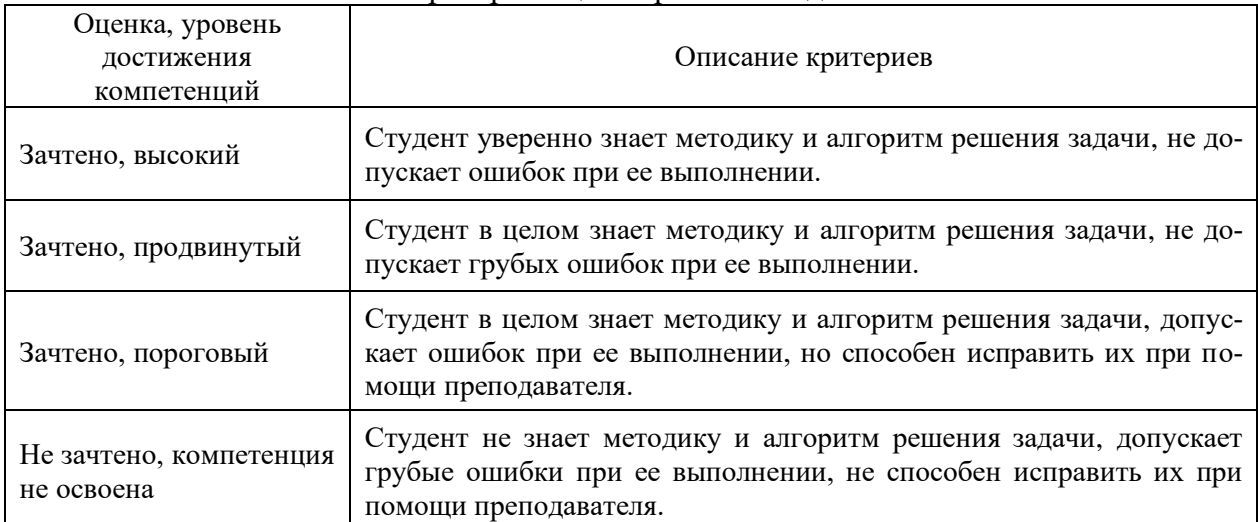

#### Критерии оценки рефератов

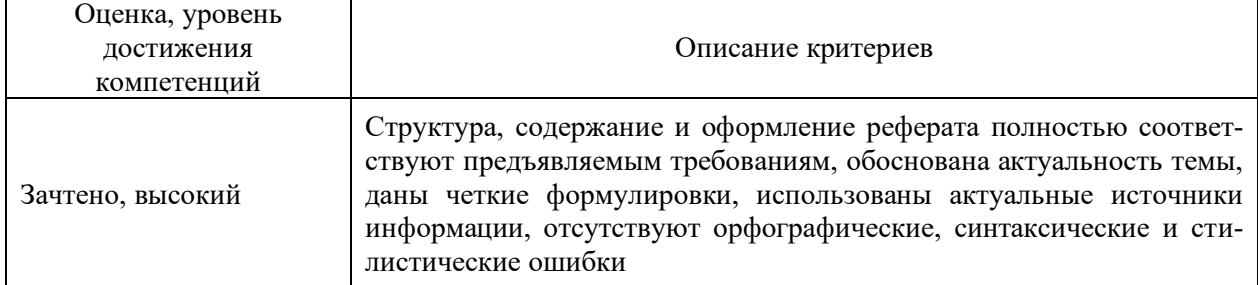

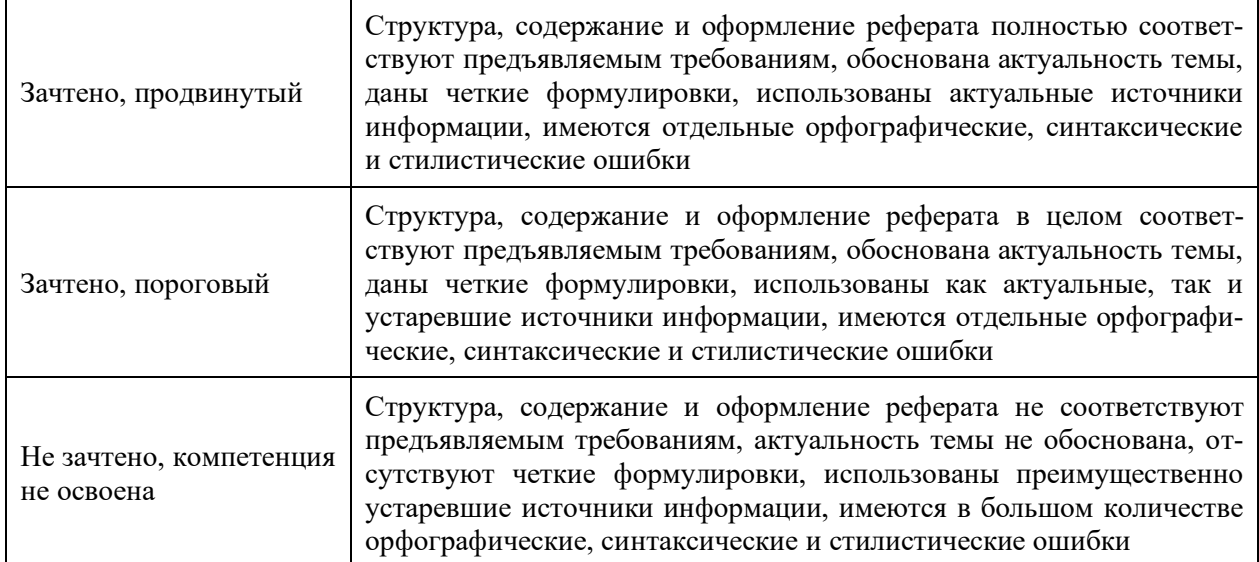

#### **5.3. Материалы для оценки достижения компетенций**

#### **5.3.1. Оценочные материалы промежуточной аттестации**

**5.3.1.1. Вопросы к экзамену**

Не предусмотрены

#### **5.3.1.2. Задачи к экзамену**

Не предусмотрены

#### **5.3.1.3. Вопросы к зачету с оценкой**

Не предусмотрен

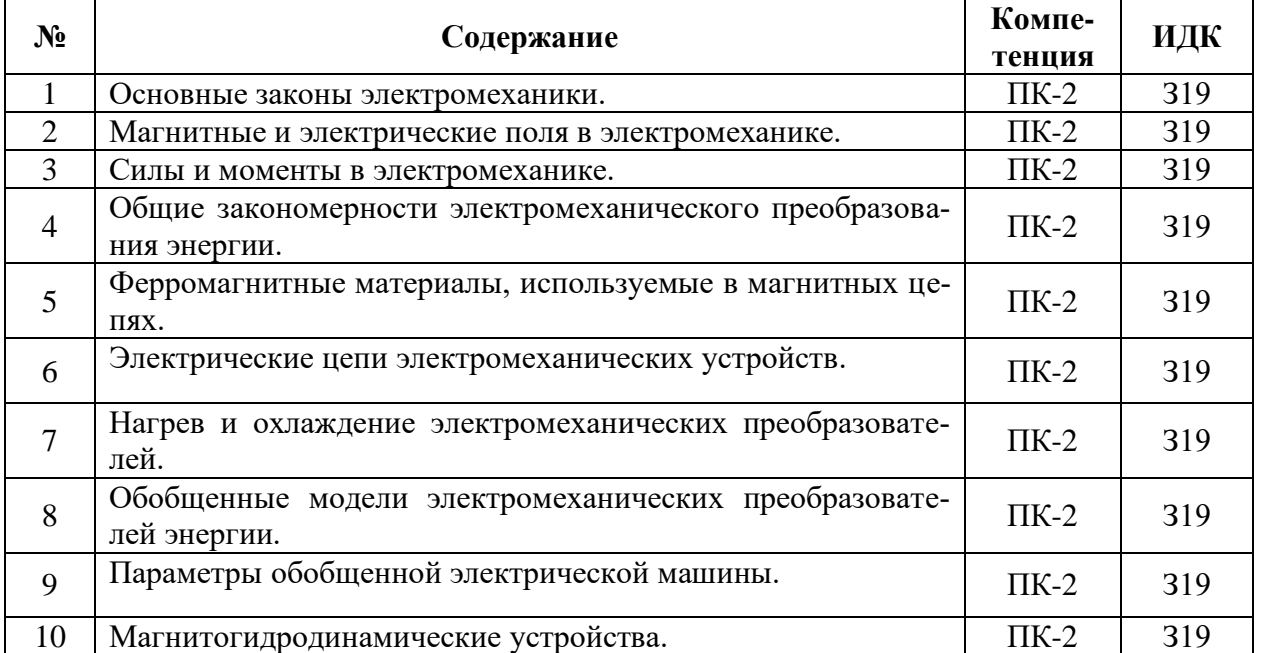

#### **5.3.1.4. Вопросы к зачету**

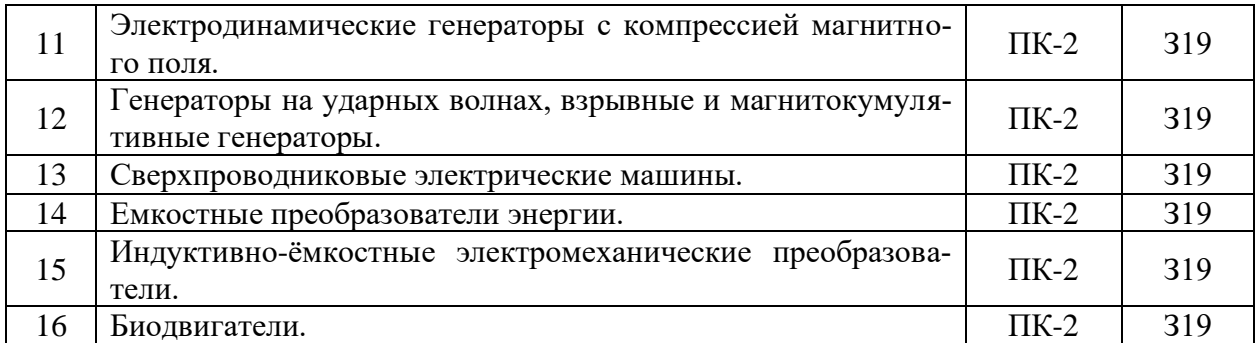

## **5.3.1.5. Перечень тем курсовых проектов (работ)**

Не предусмотрен

## **5.3.1.6. Вопросы к защите курсового проекта (работы)**

Не предусмотрены

## **5.3.2. Оценочные материалы текущего контроля**

## **5.3.2.1. Вопросы тестов**

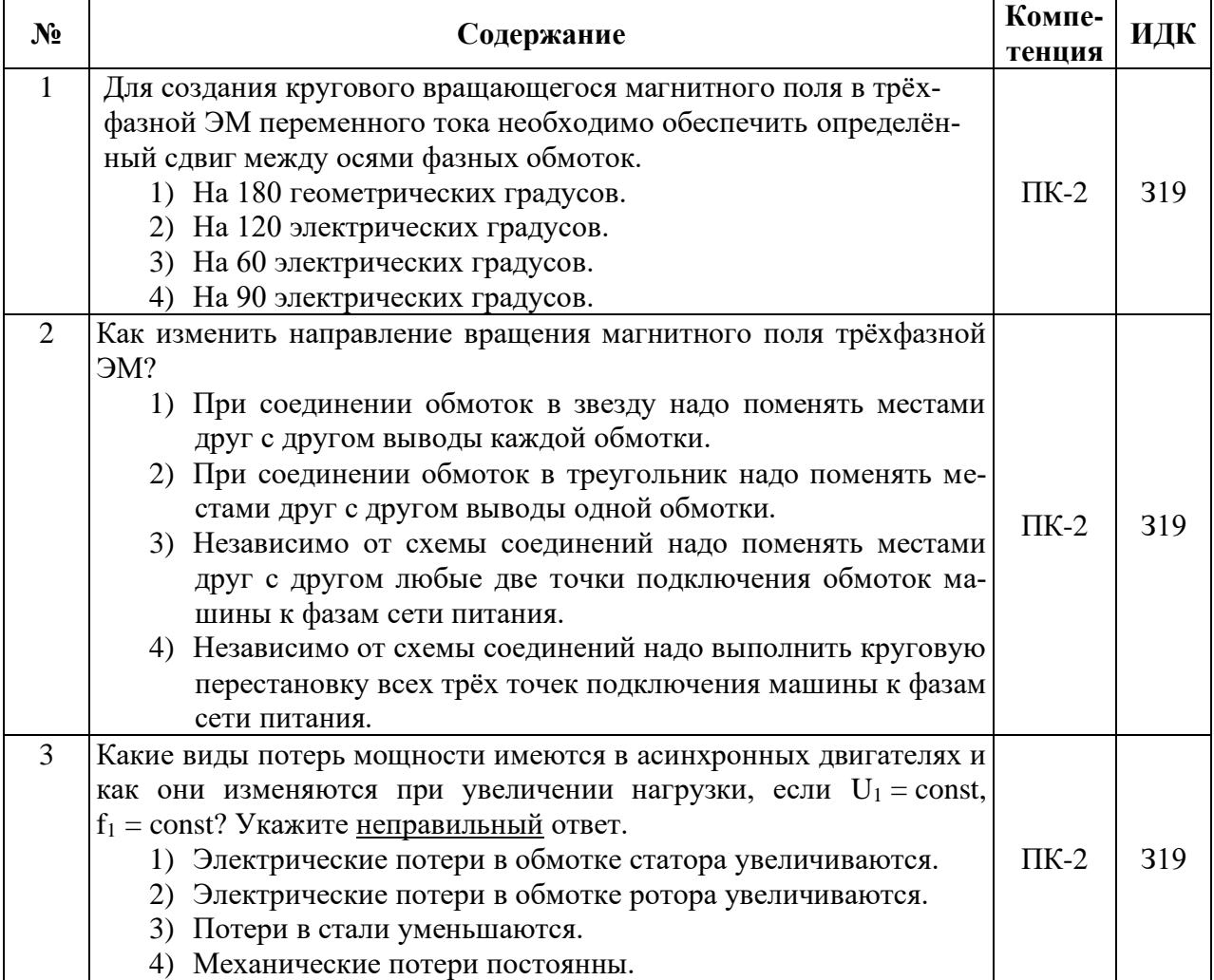

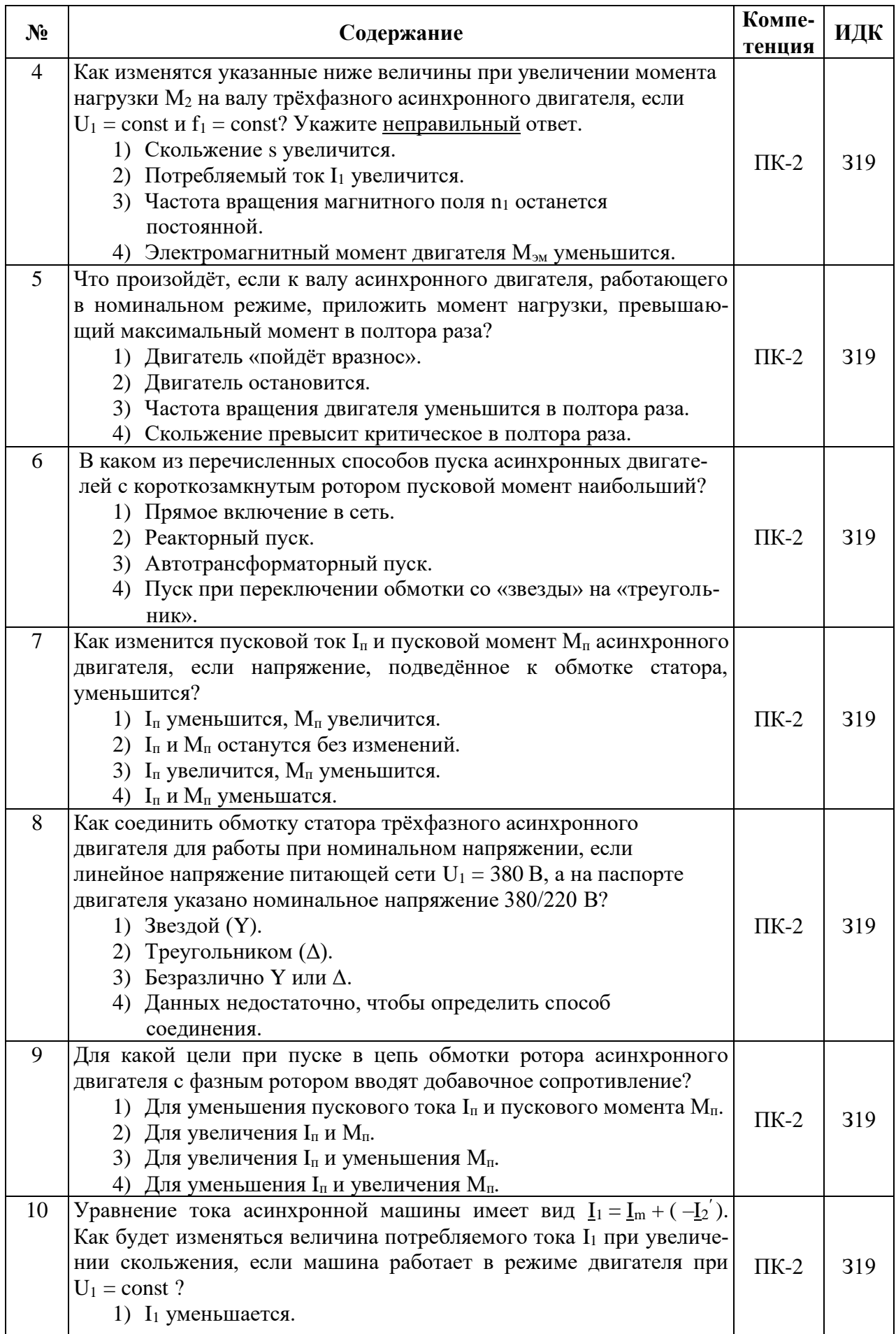

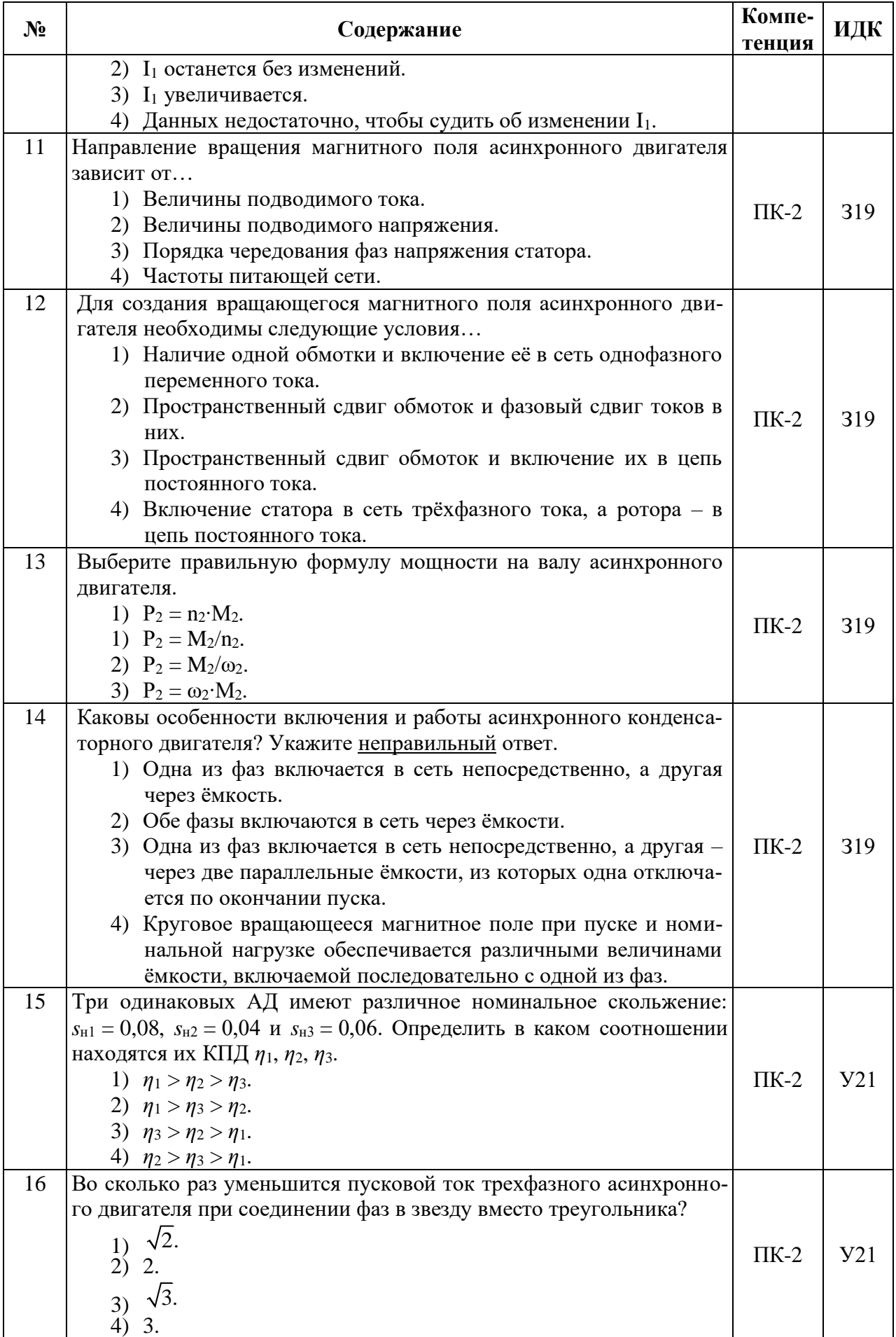

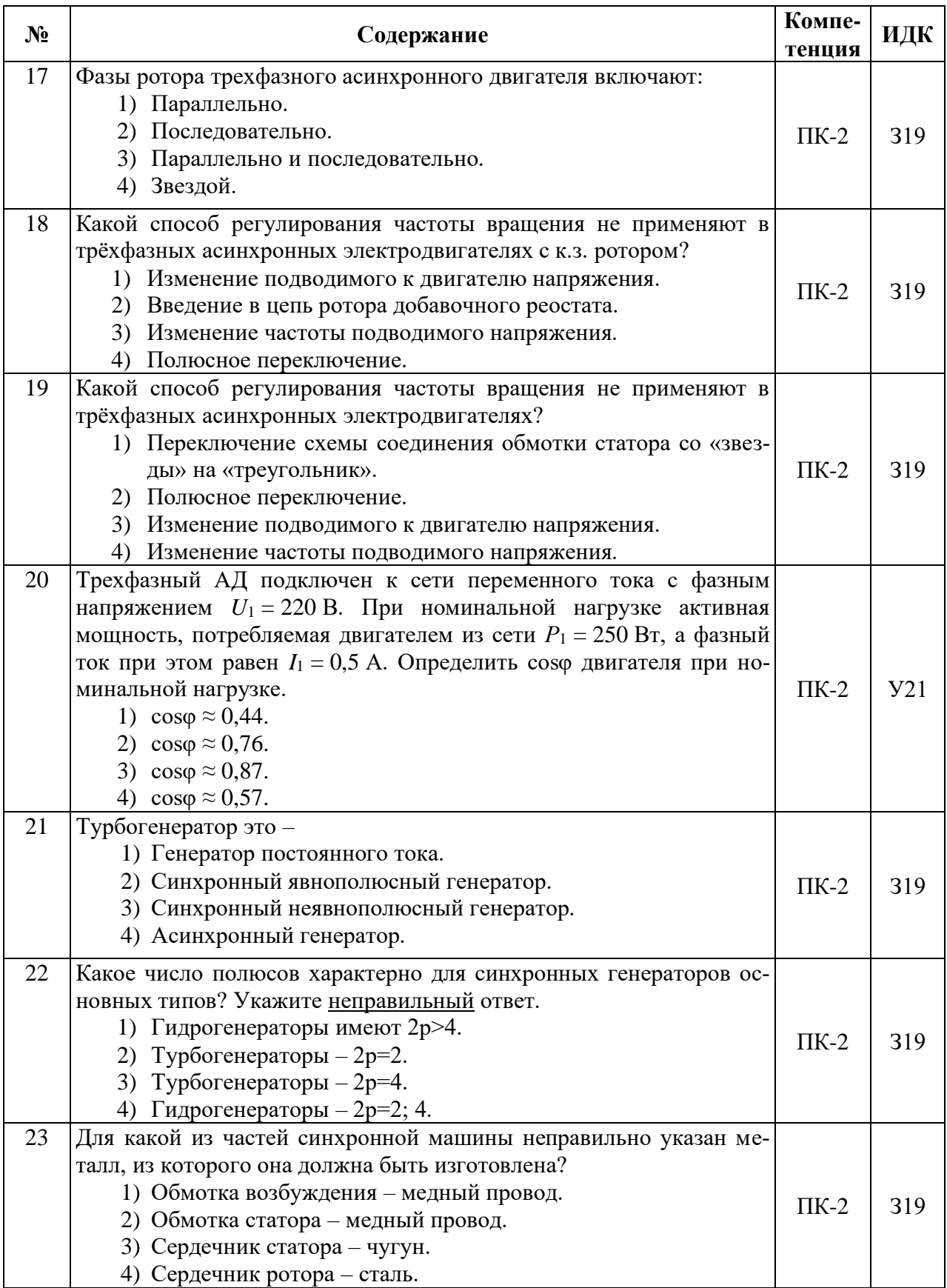

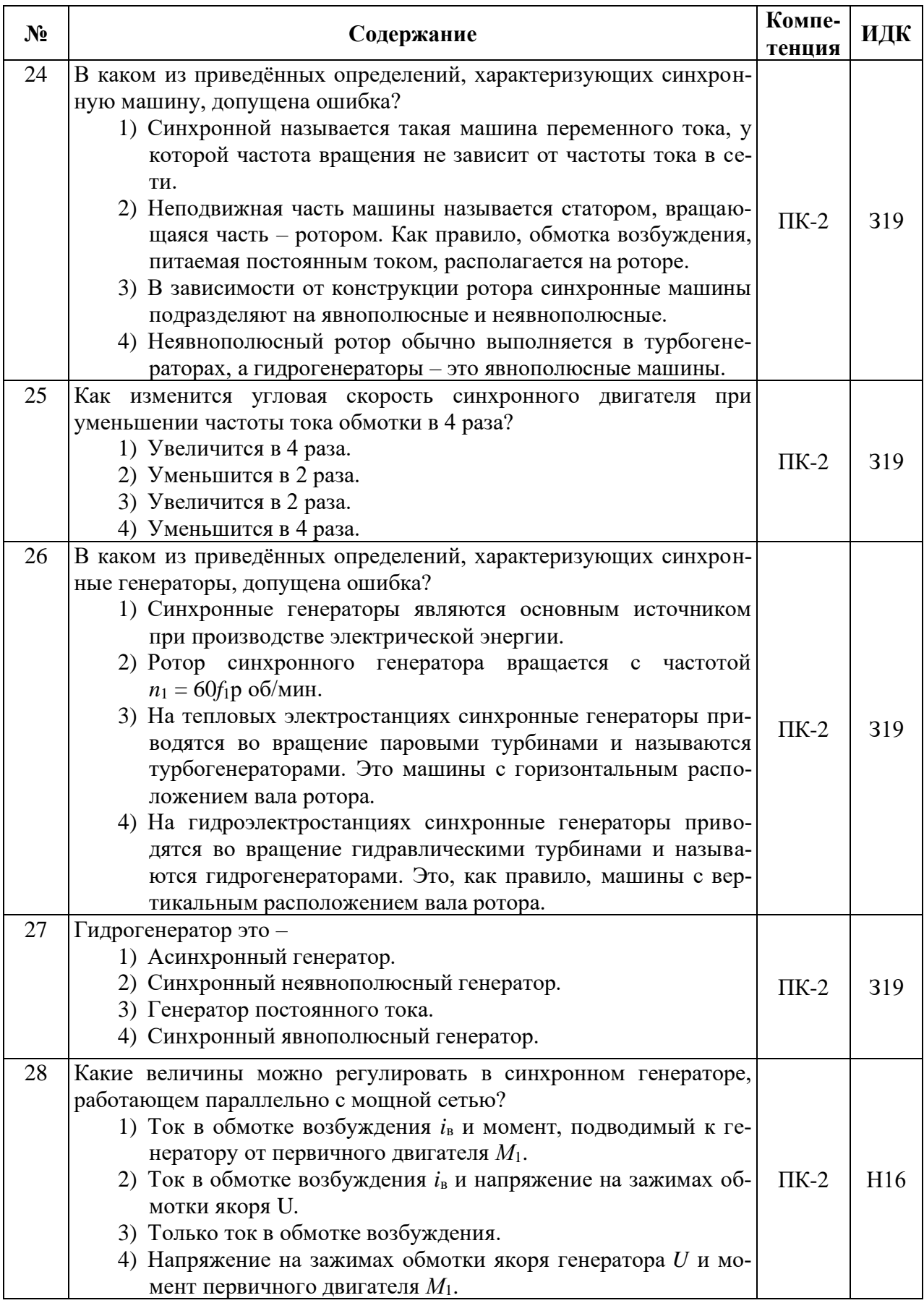

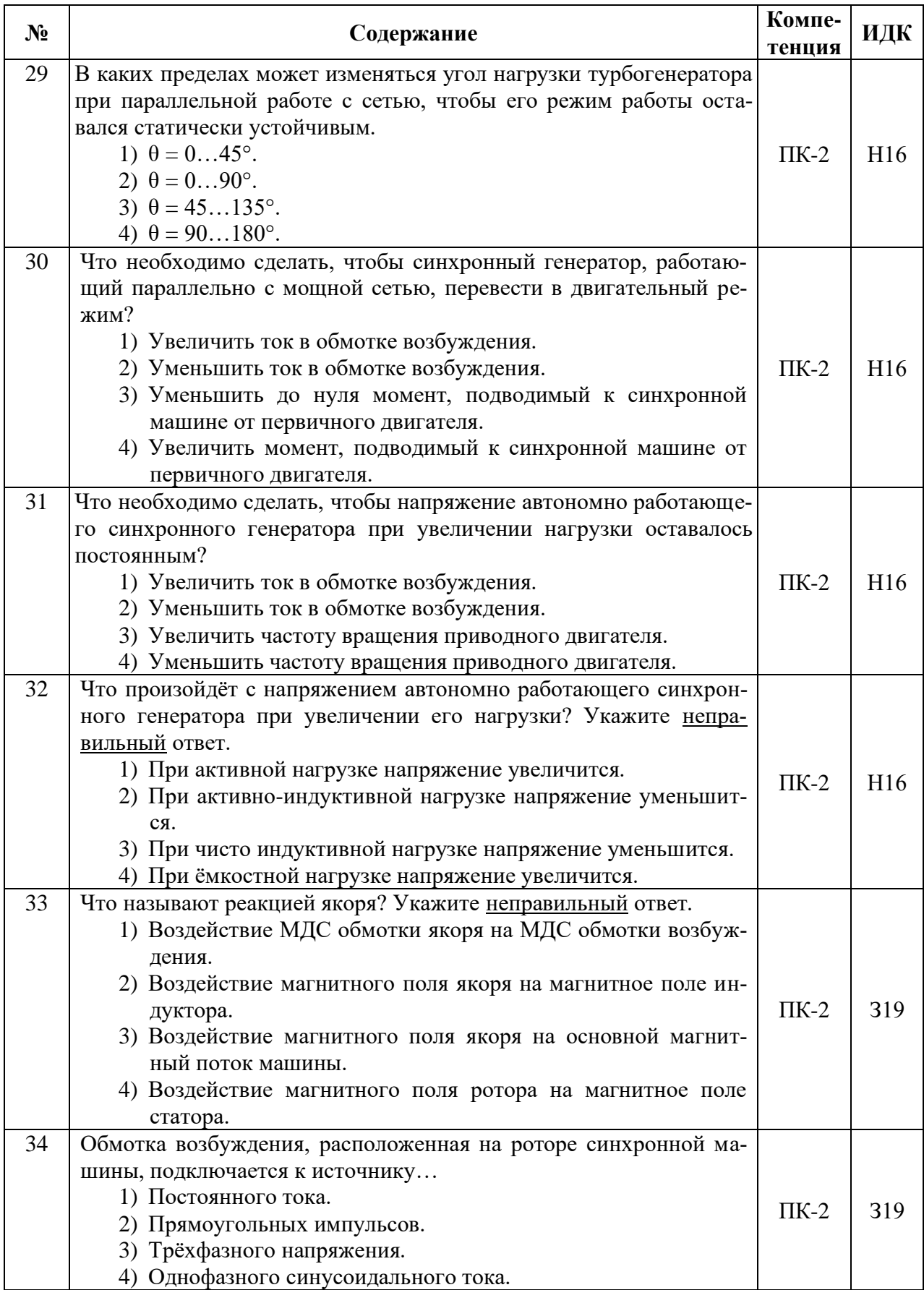

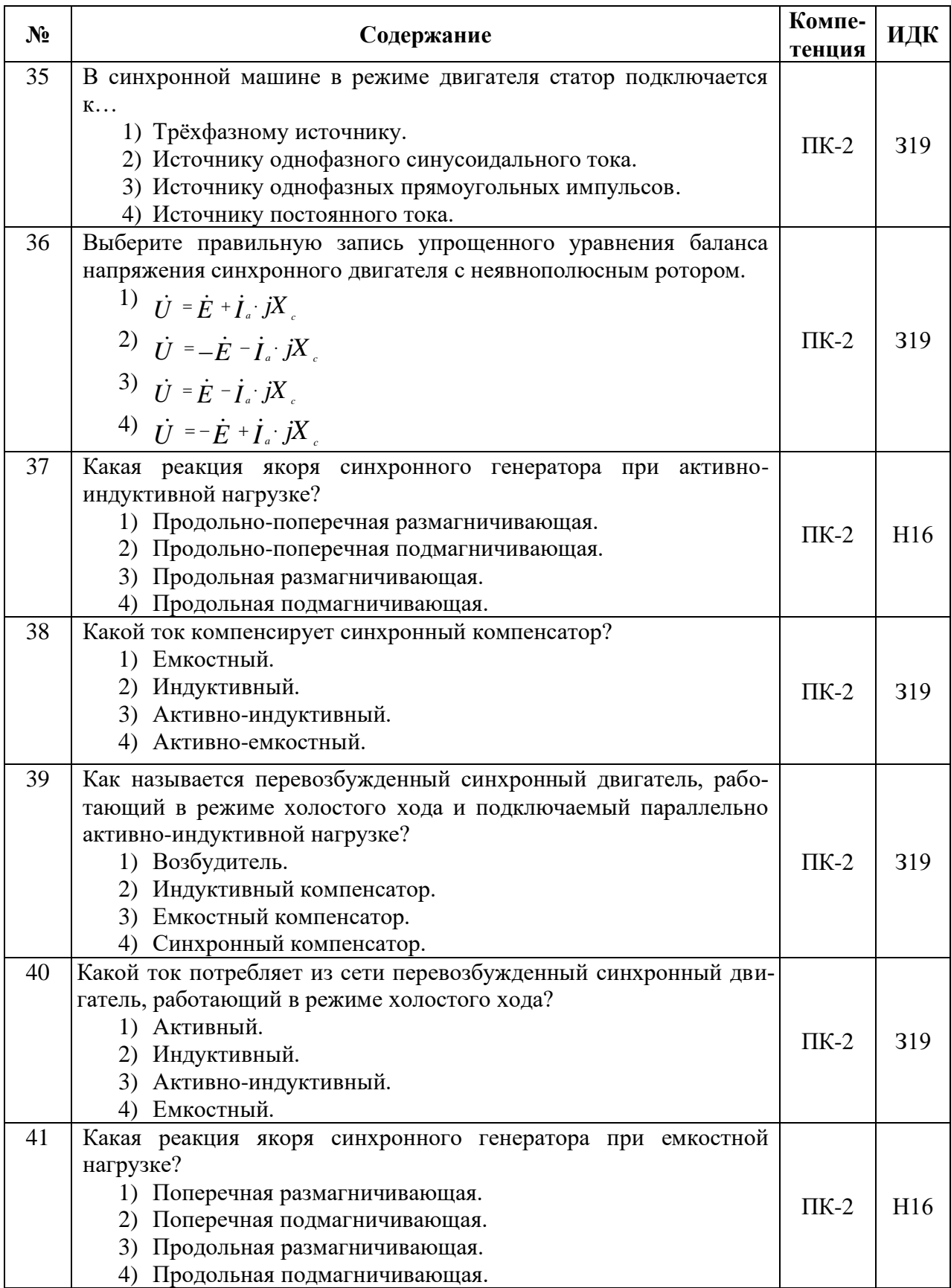

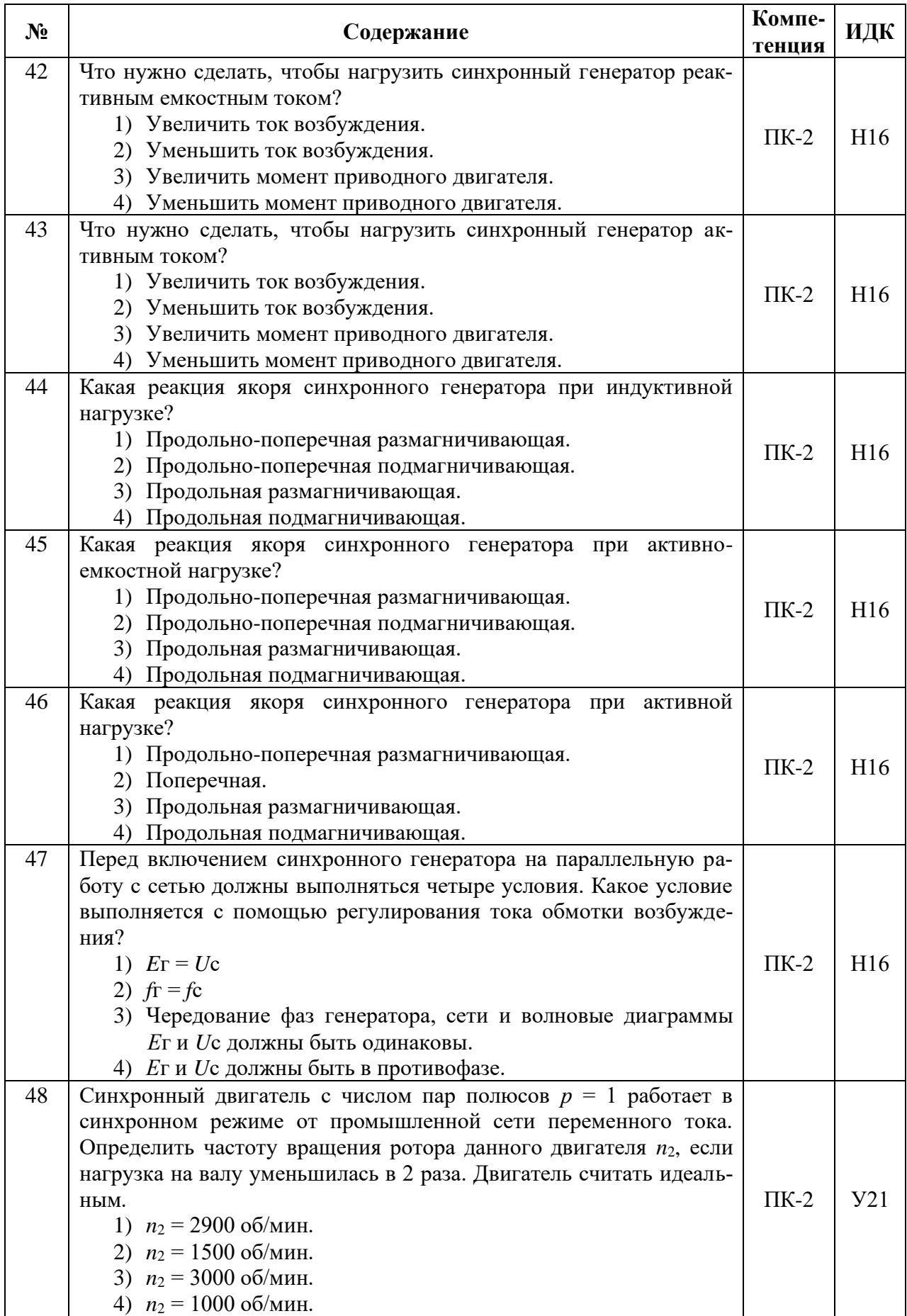

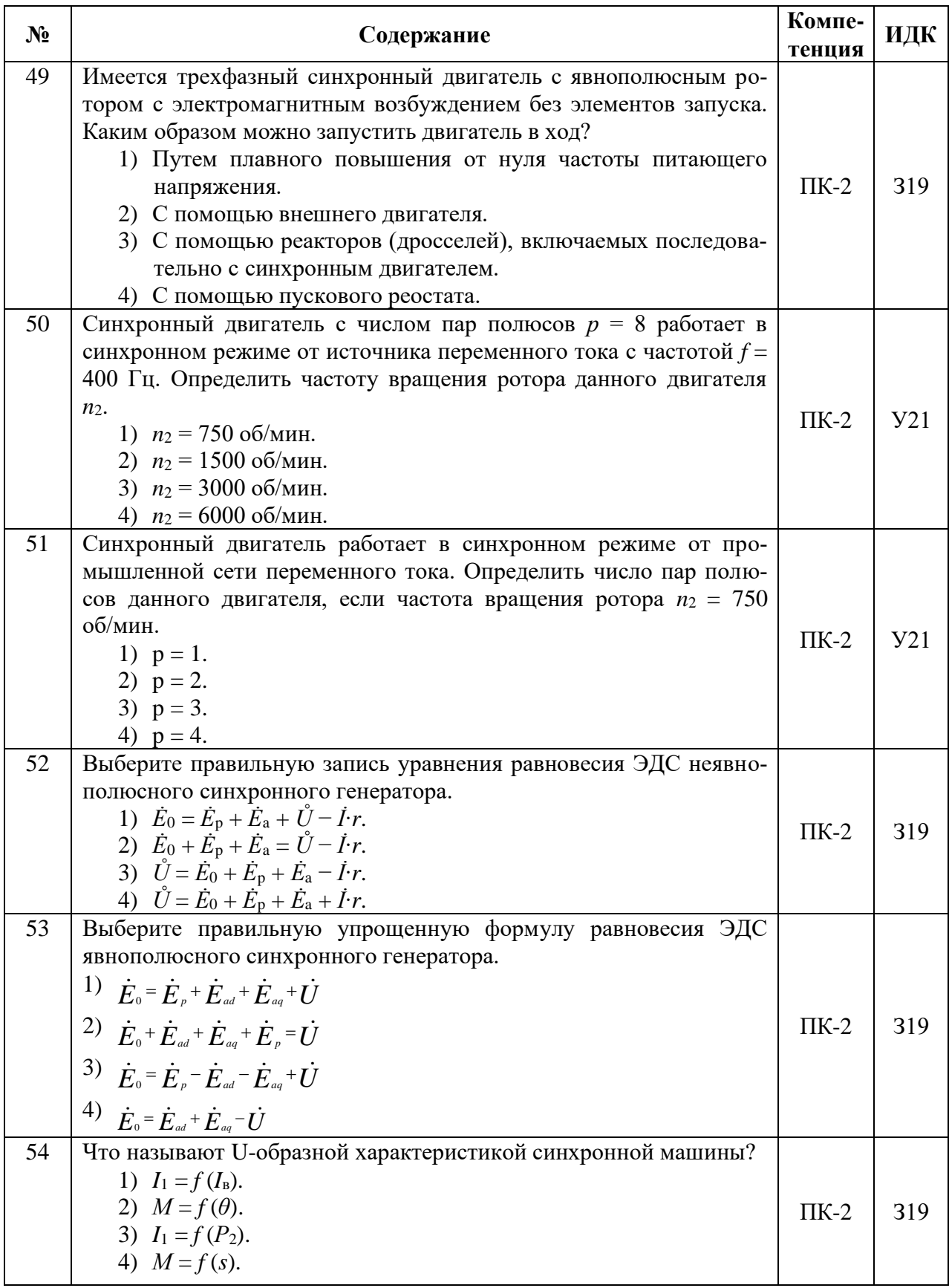

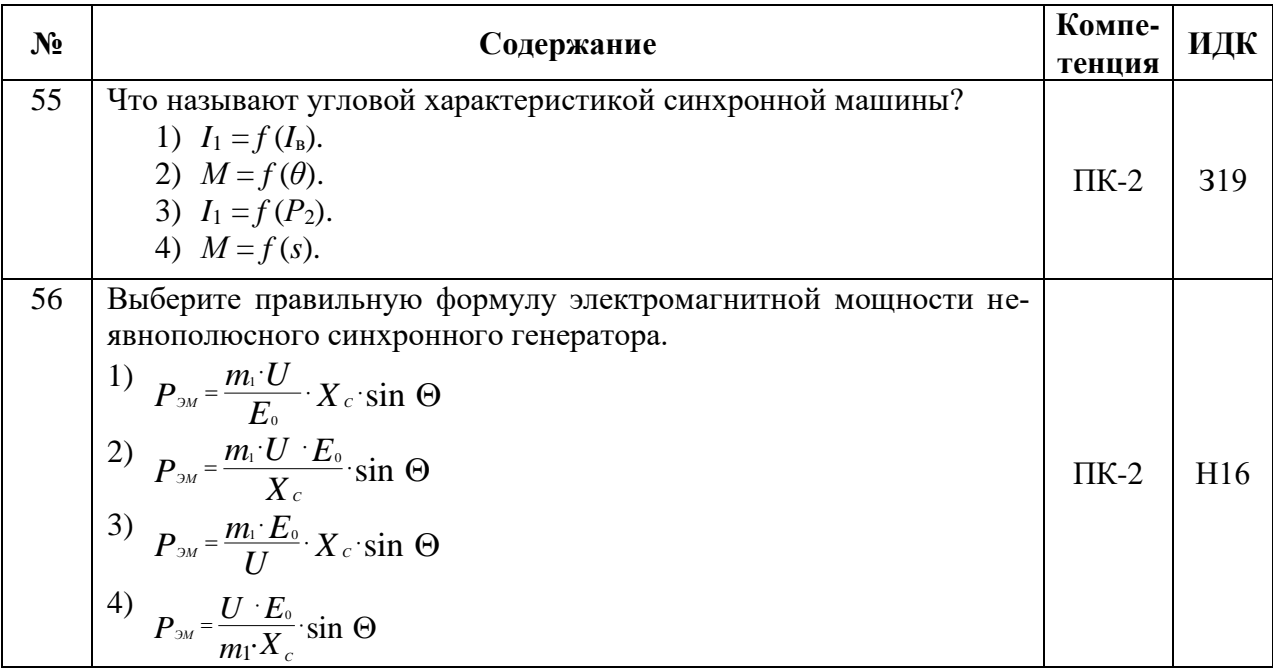

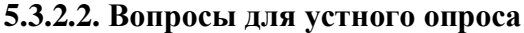

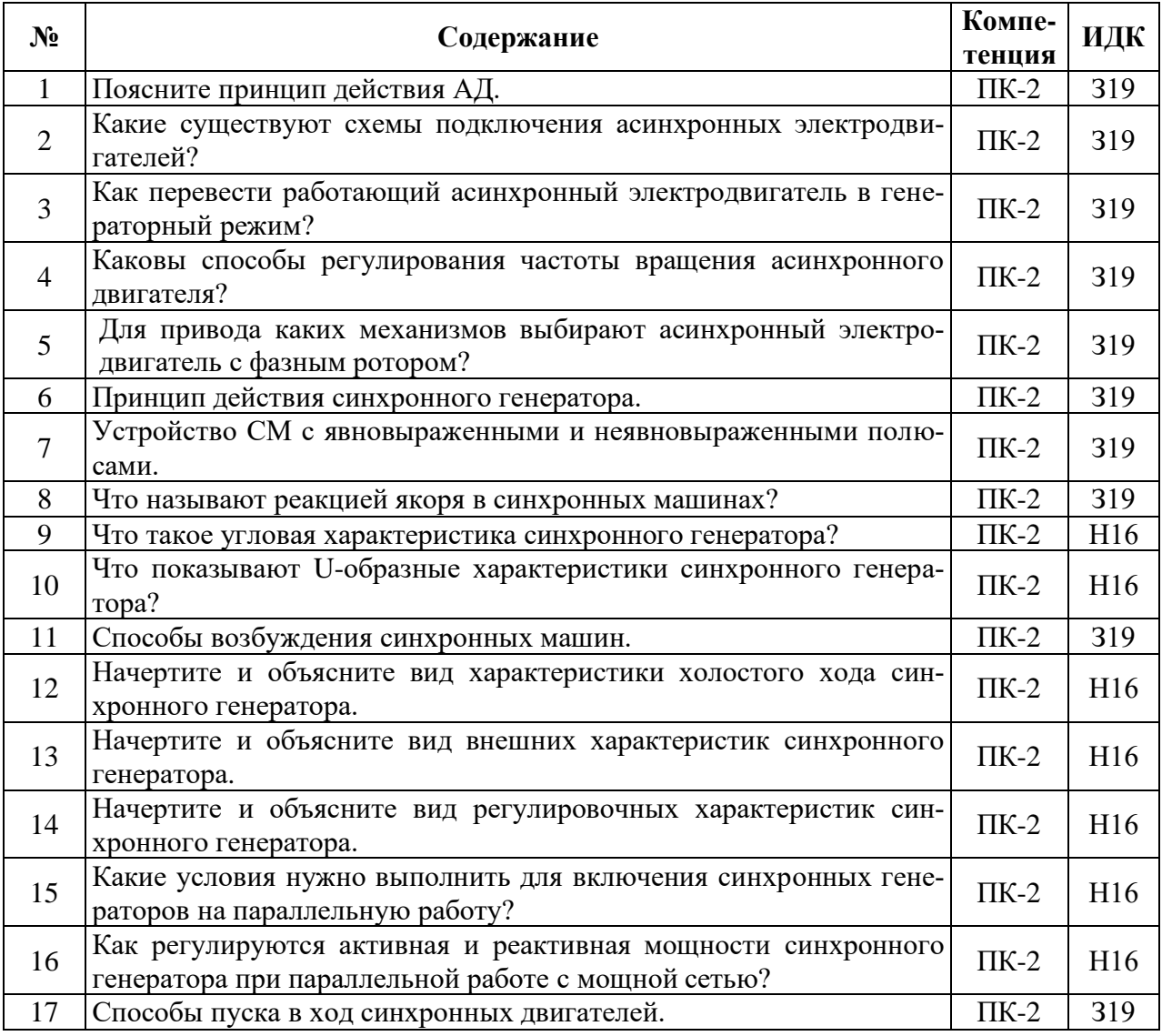

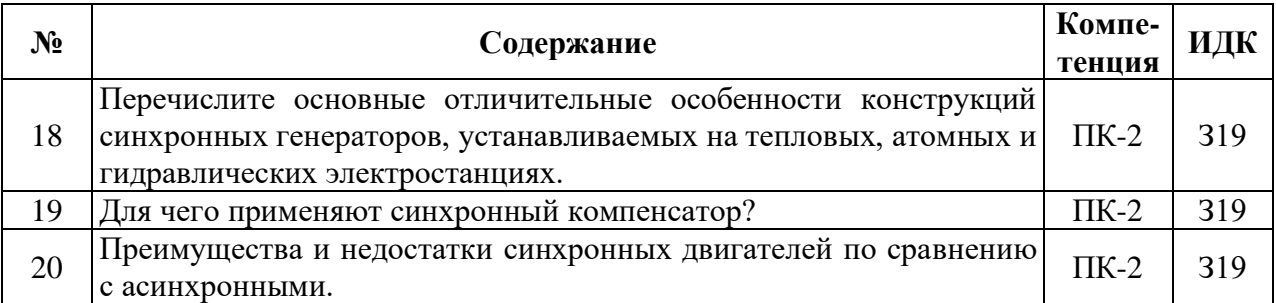

#### **5.3.2.3. Задачи для проверки умений и навыков**

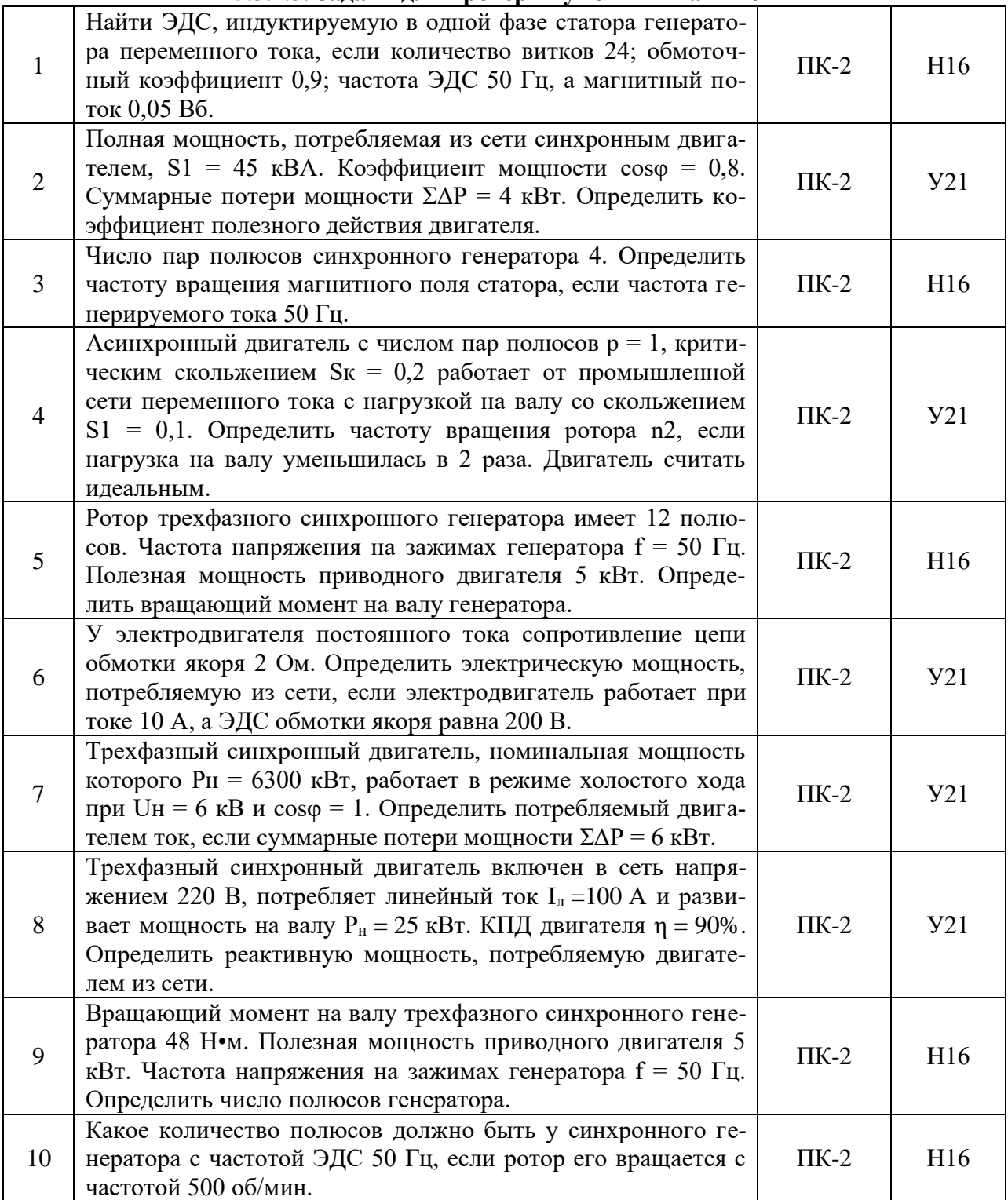

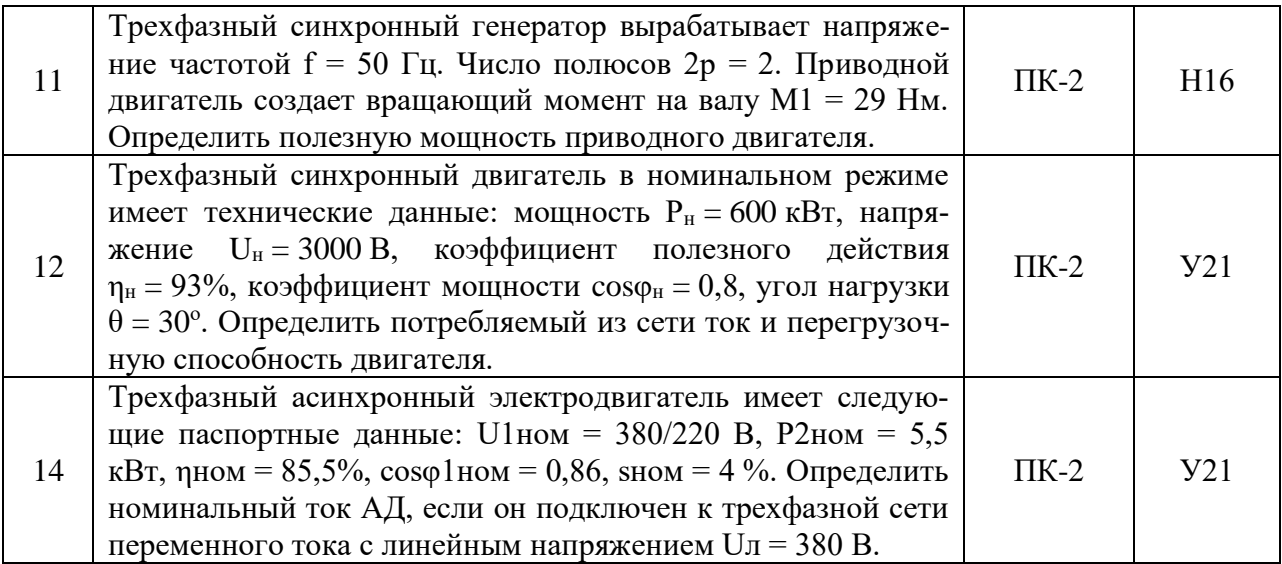

## **5.3.2.4. Перечень тем рефератов, контрольных, расчетно-графических работ**

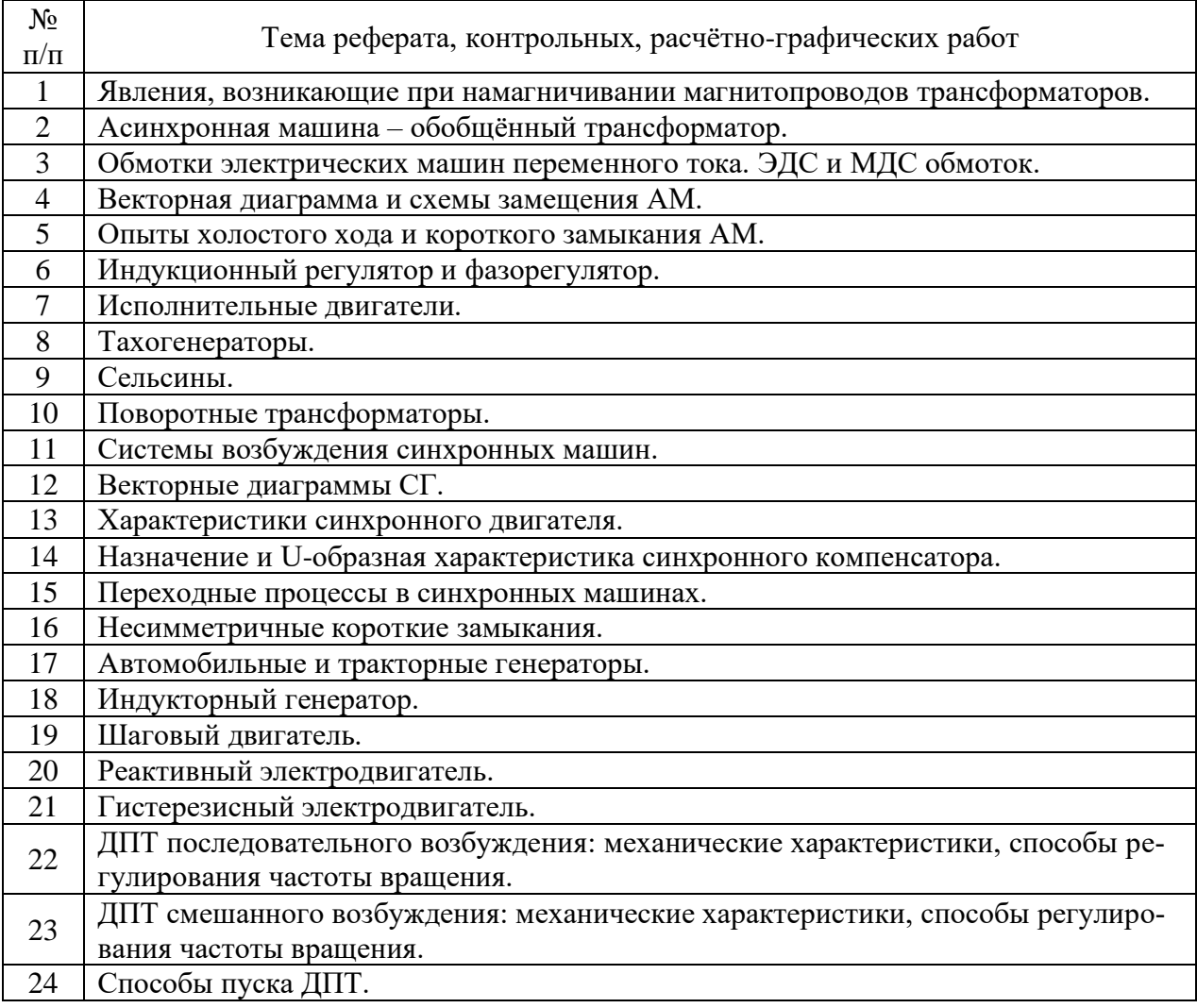

## **5.3.2.5. Вопросы для контрольной (расчетно-графической) работы**

Не предусмотрены

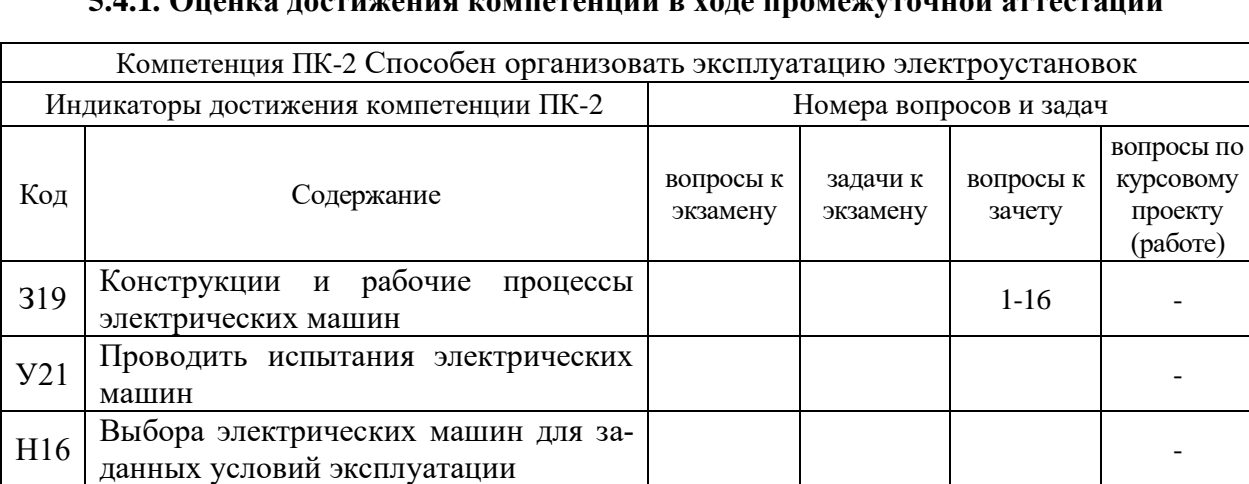

#### **5.4. Система оценивания достижения компетенций 5.4.1. Оценка достижения компетенций в ходе промежуточной аттестации**

## **5.4.2. Оценка достижения компетенций в ходе текущего контроля**

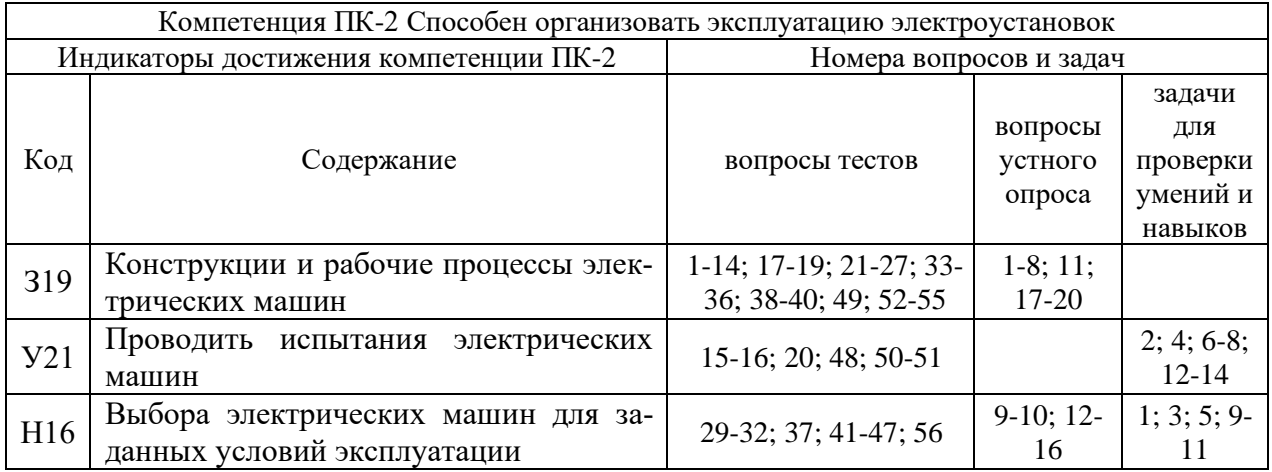

## **6. Учебно-методическое и информационное обеспечение дисциплины**

## **6.1. Рекомендуемая литература**

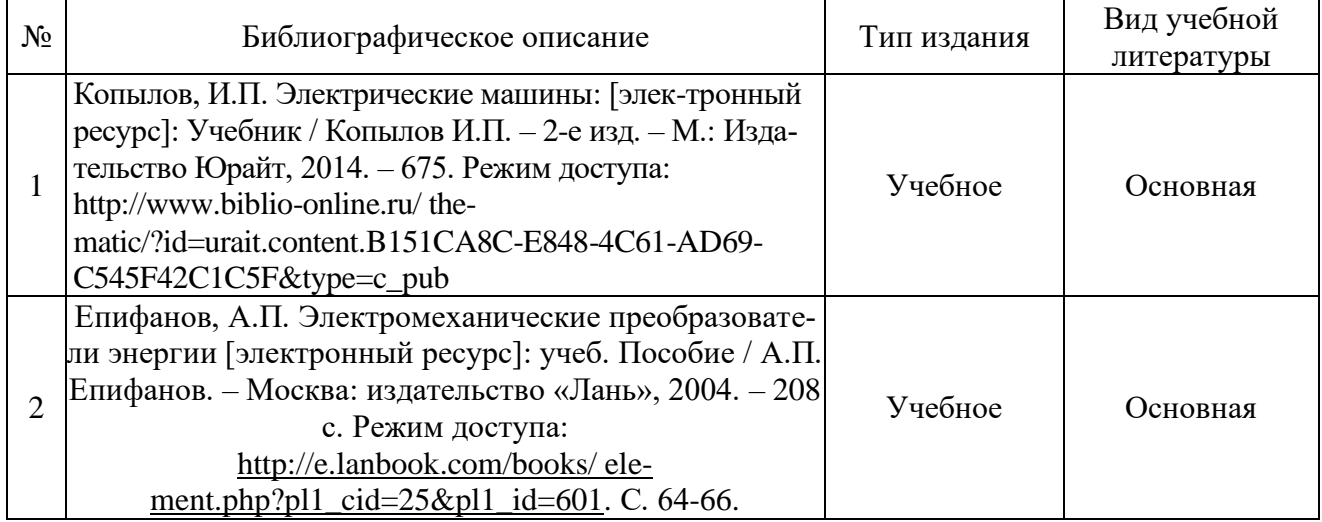

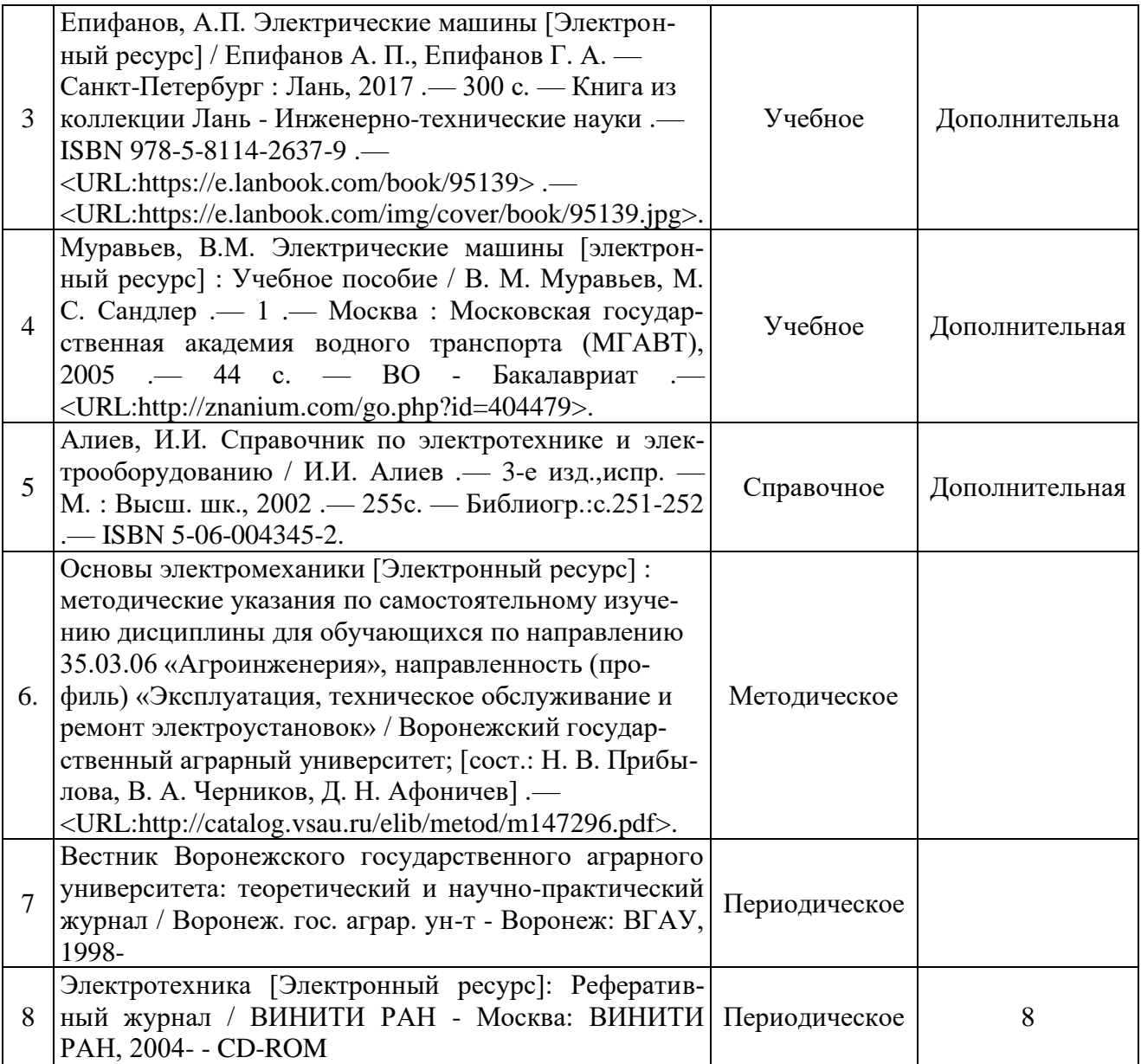

## **6.2. Ресурсы сети Интернет**

## **6.2.1. Электронные библиотечные системы**

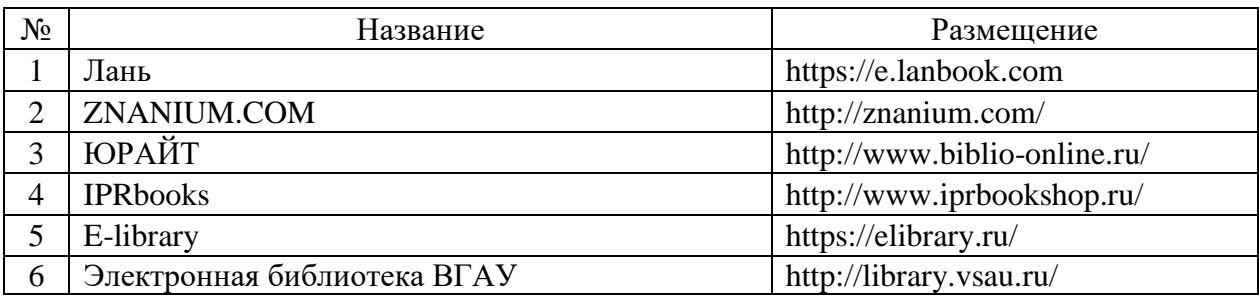

## **6.2.2. Профессиональные базы данных и информационные системы**

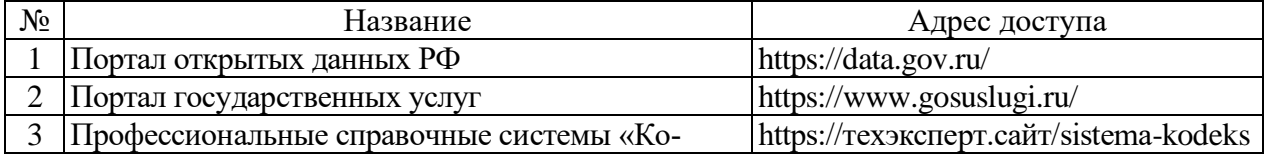

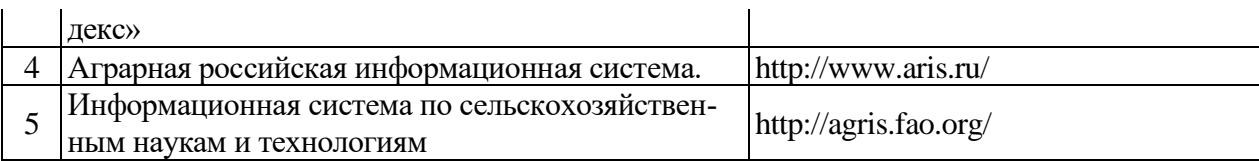

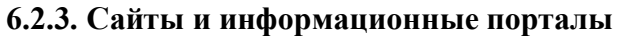

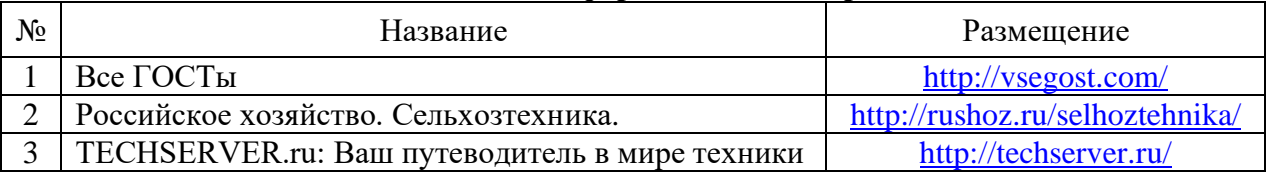

# **7. Материально-техническое и программное обеспечение дисциплины**

## **7.1. Помещения для ведения образовательного процесса и оборудование**

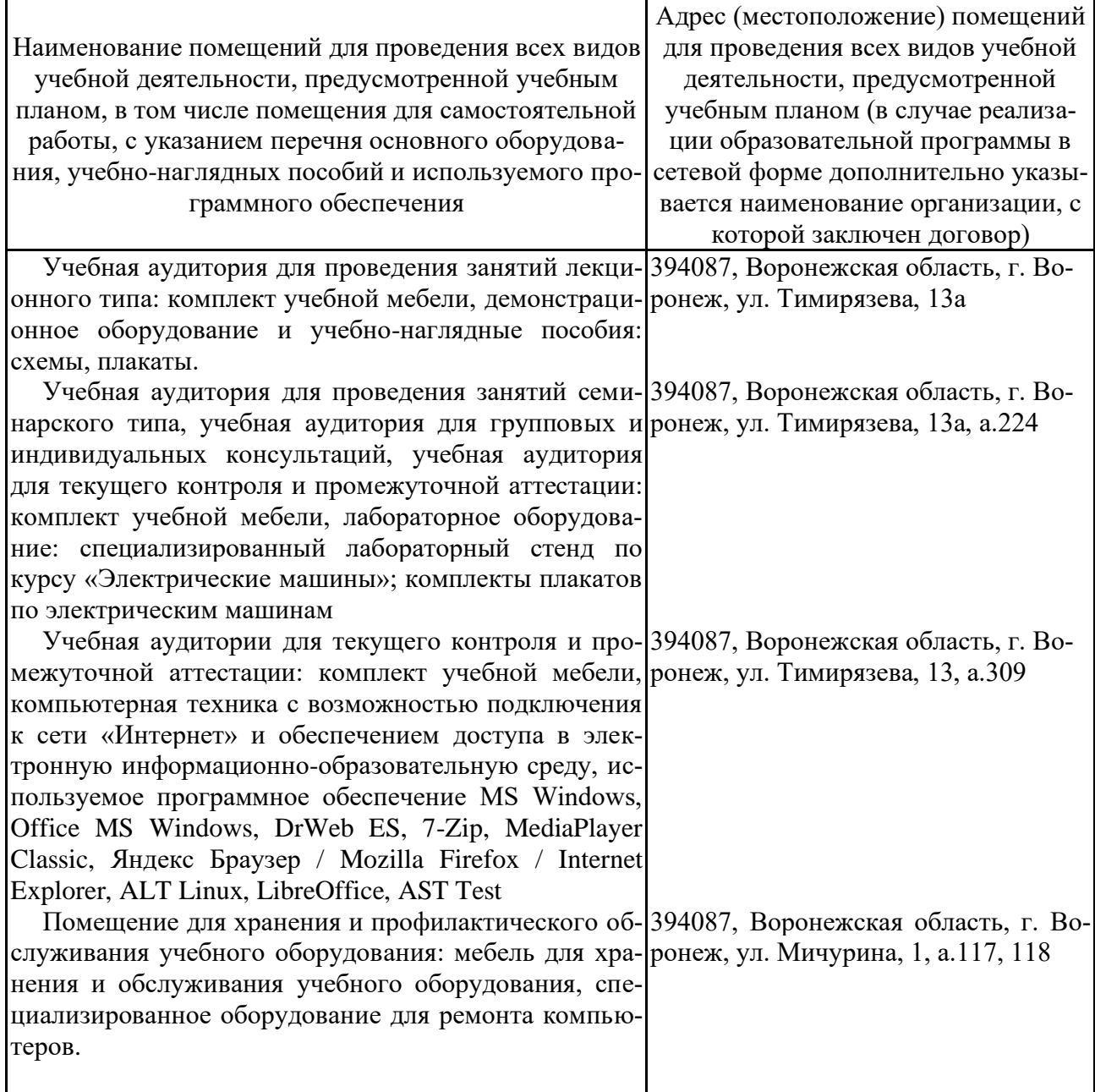

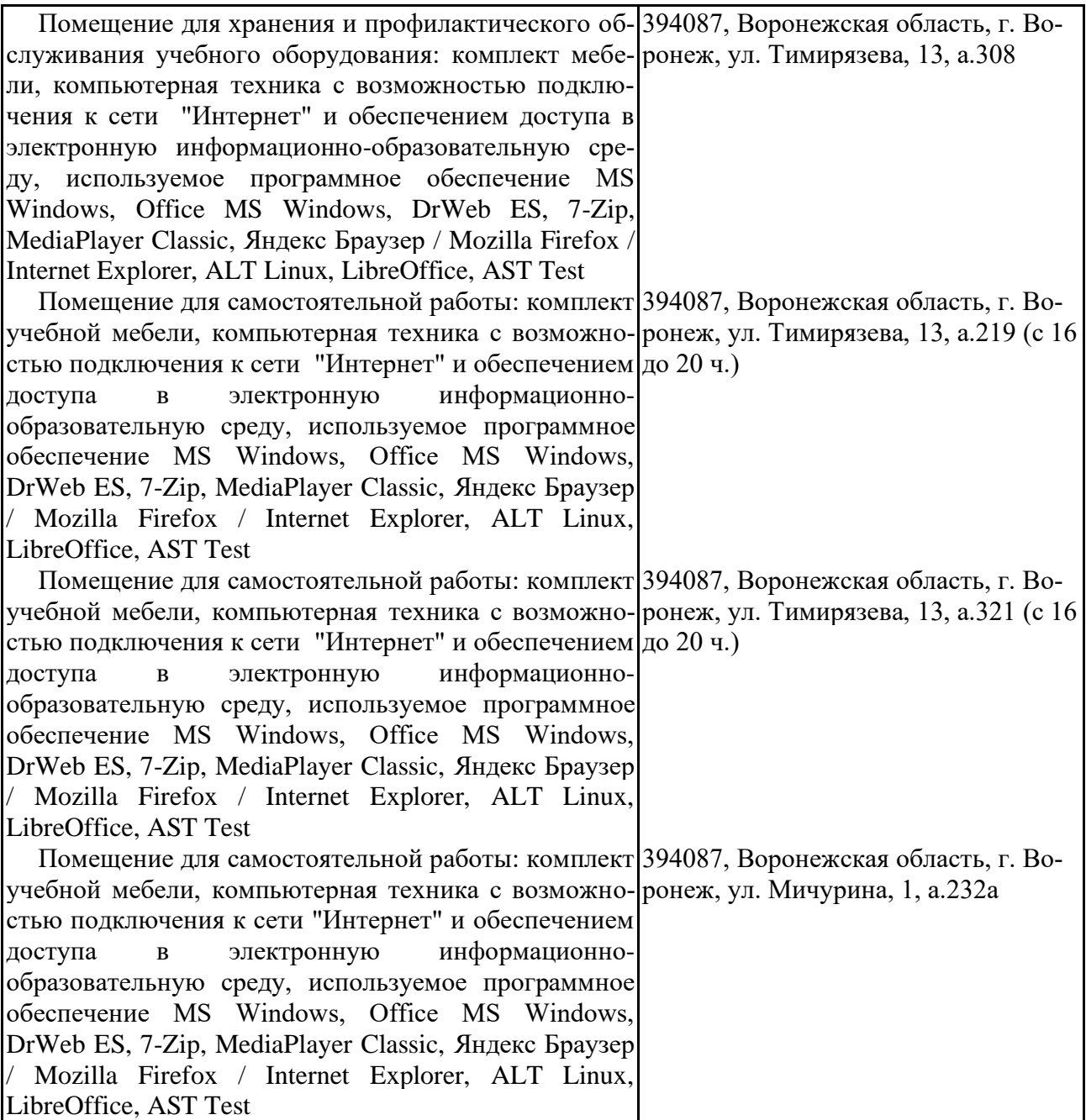

## **7.2. Программное обеспечение**

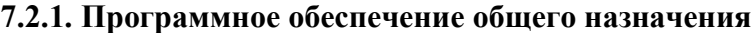

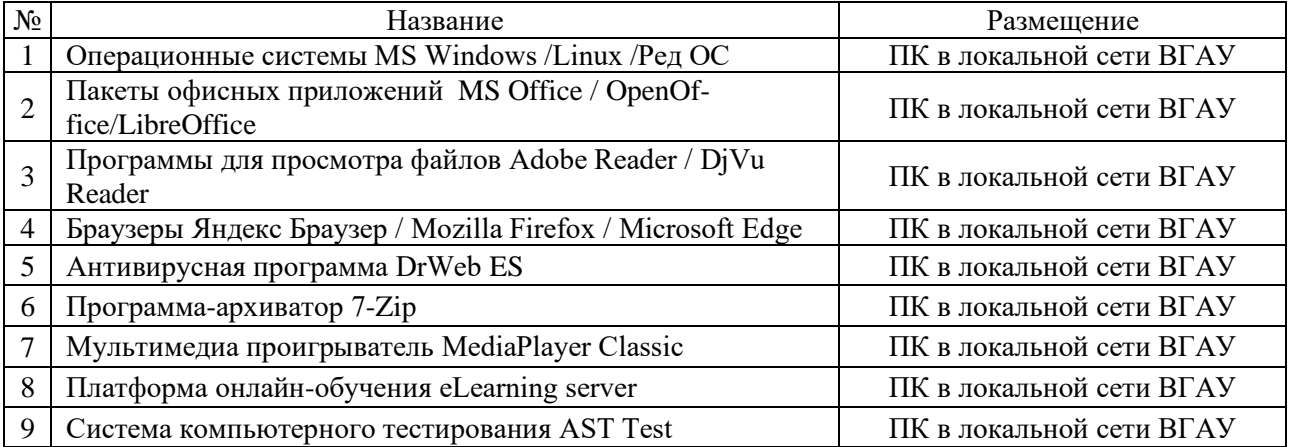

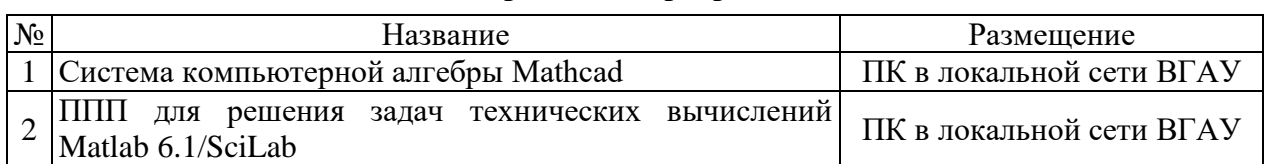

## **7.2.2. Специализированное программное обеспечение**

## **8. Междисциплинарные связи**

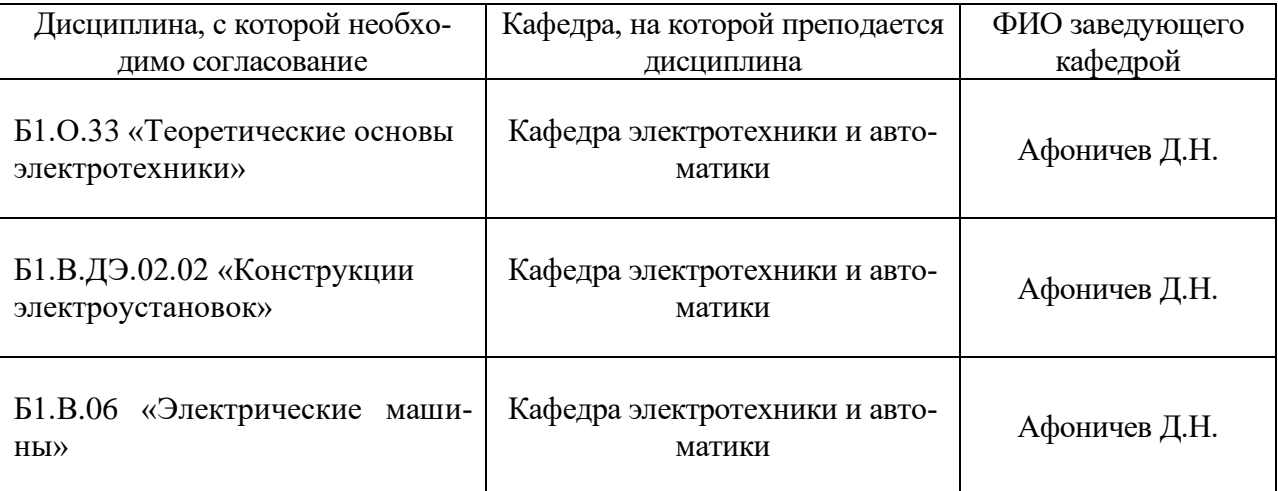

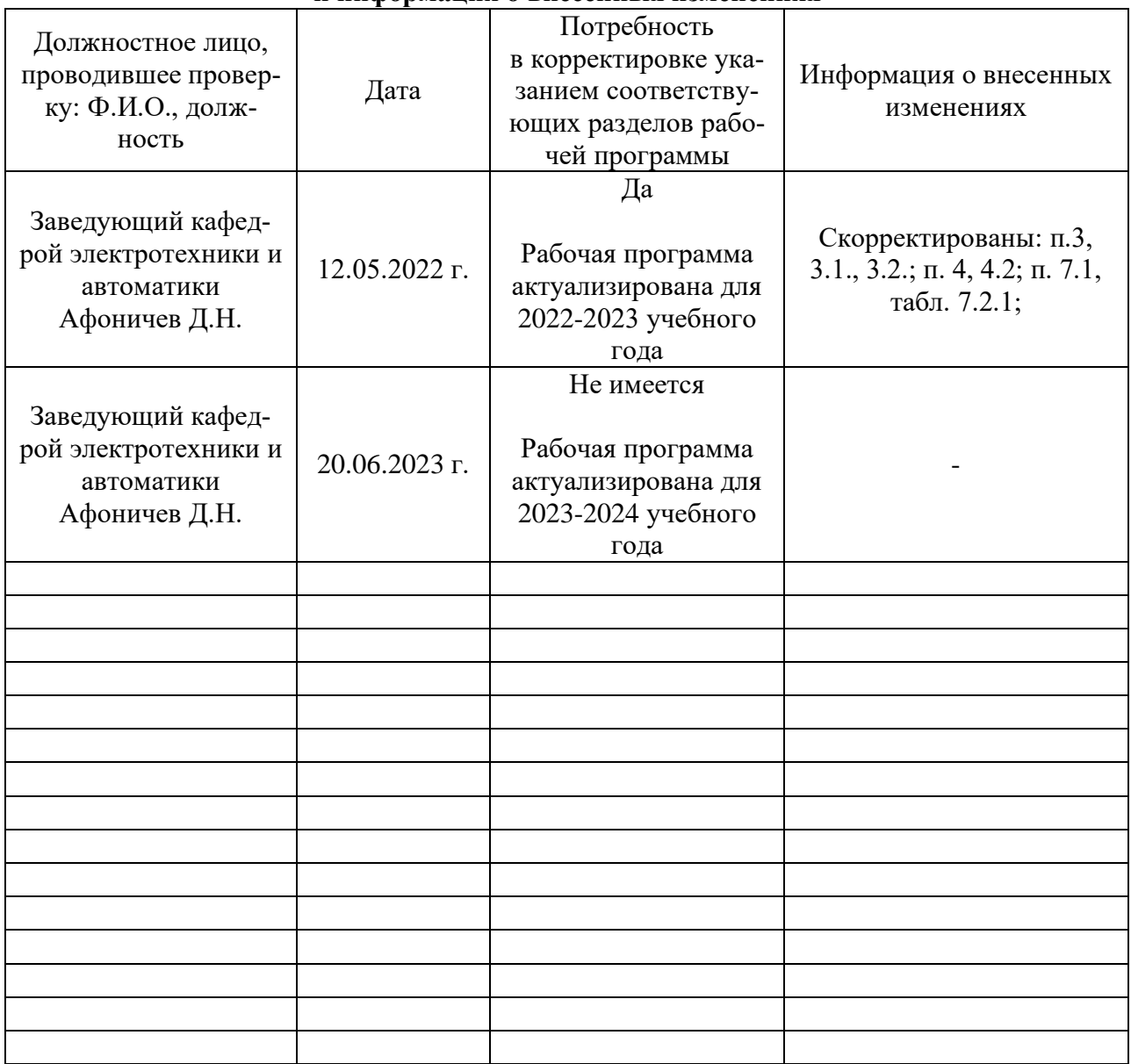

### **Приложение 1 Лист периодических проверок рабочей программы и информация о внесенных изменениях**